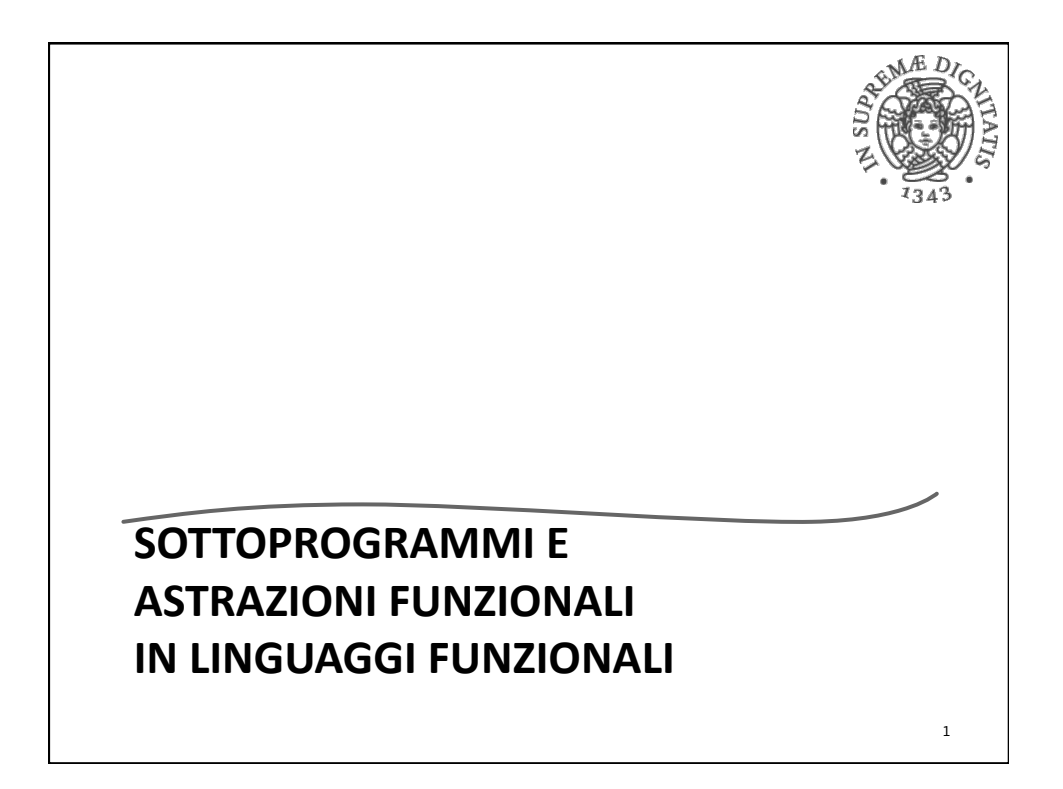

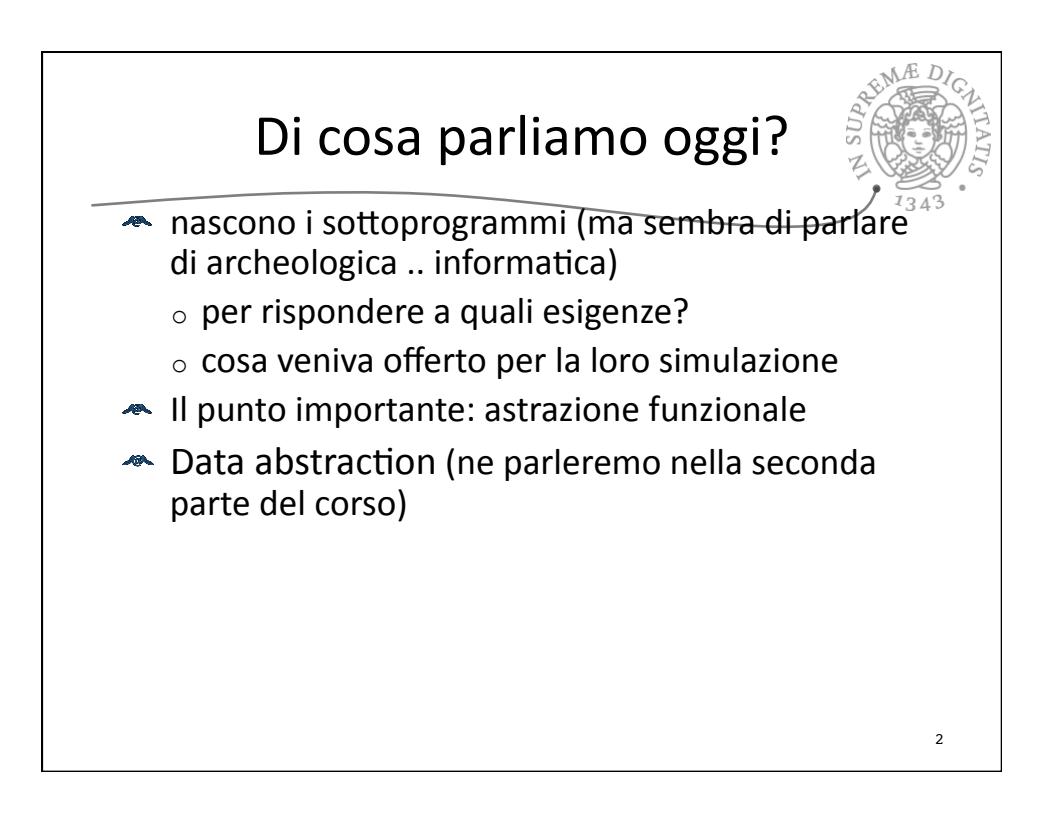

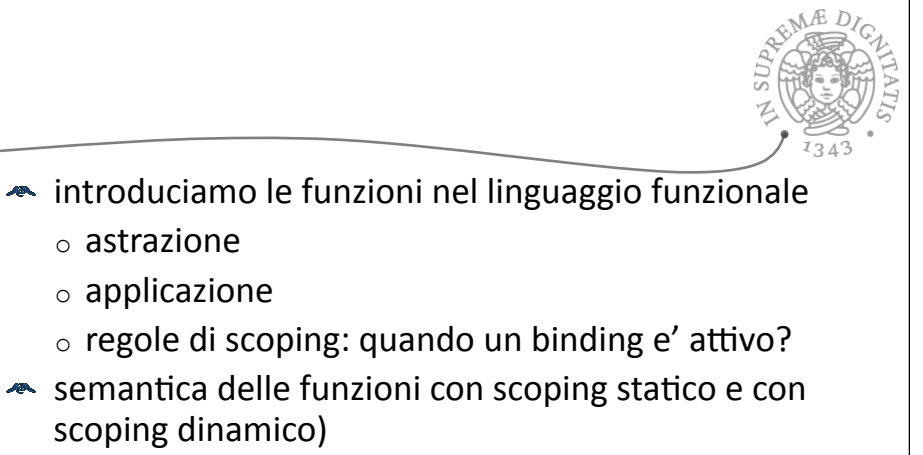

3

scoping statico vs. scoping dinamico

o astrazione o applicazione

scoping dinamico)

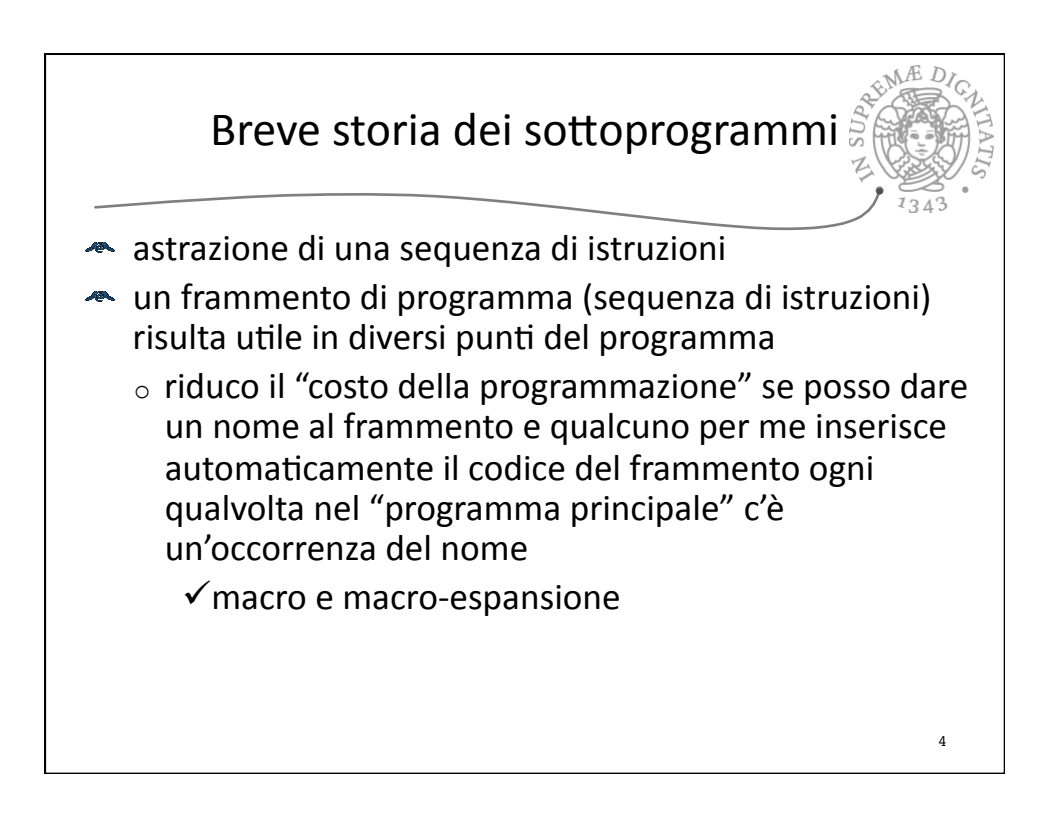

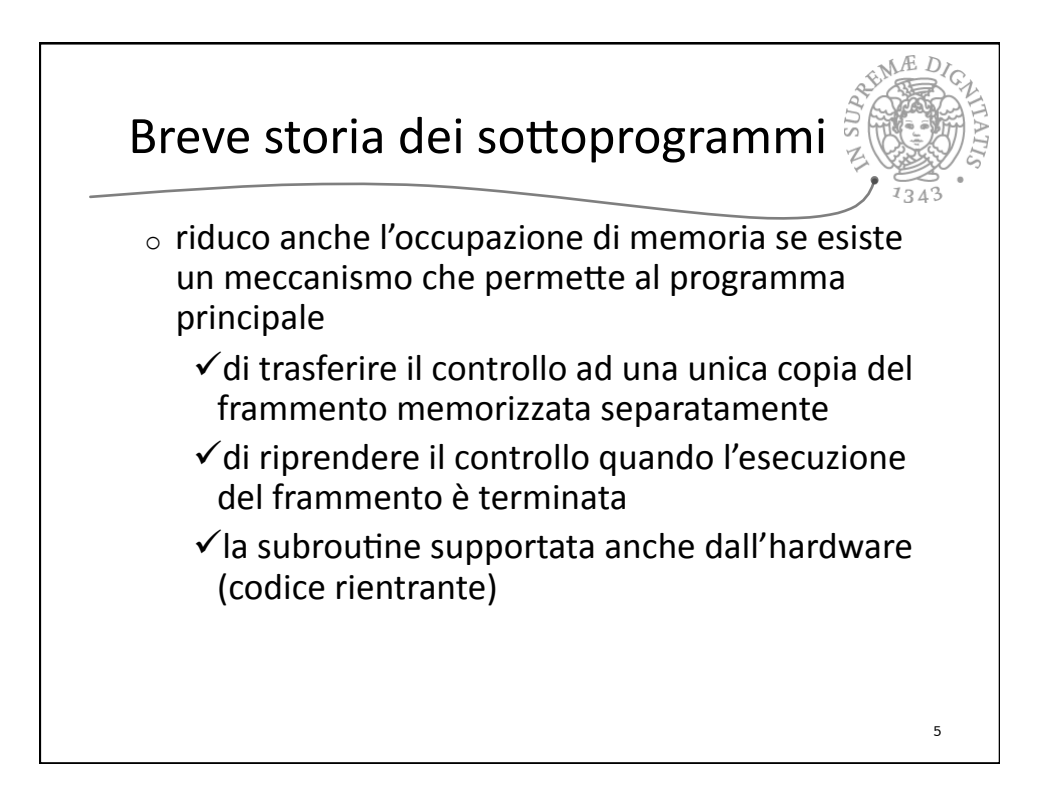

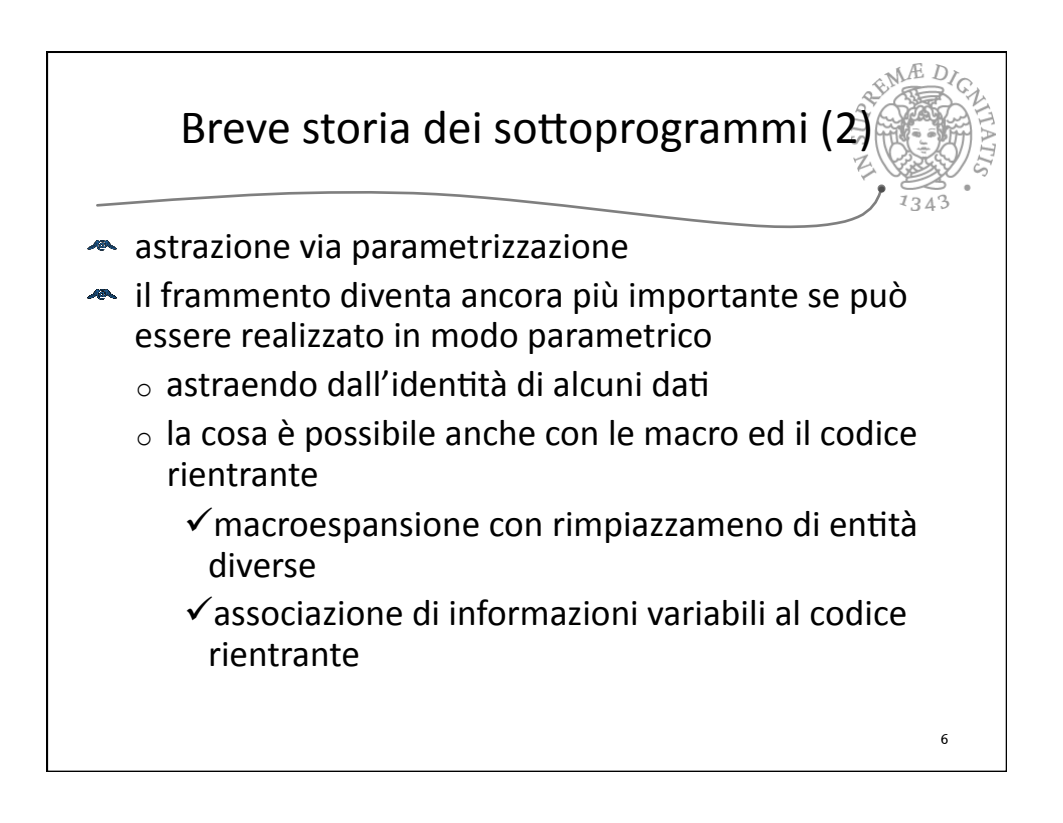

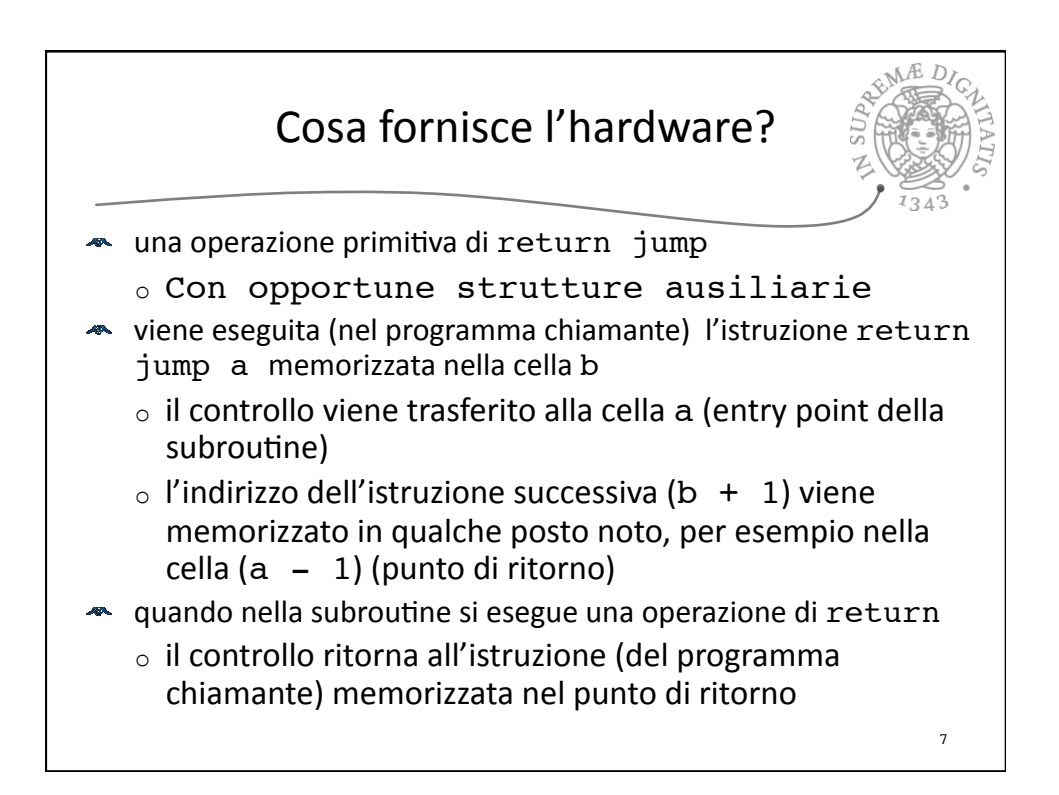

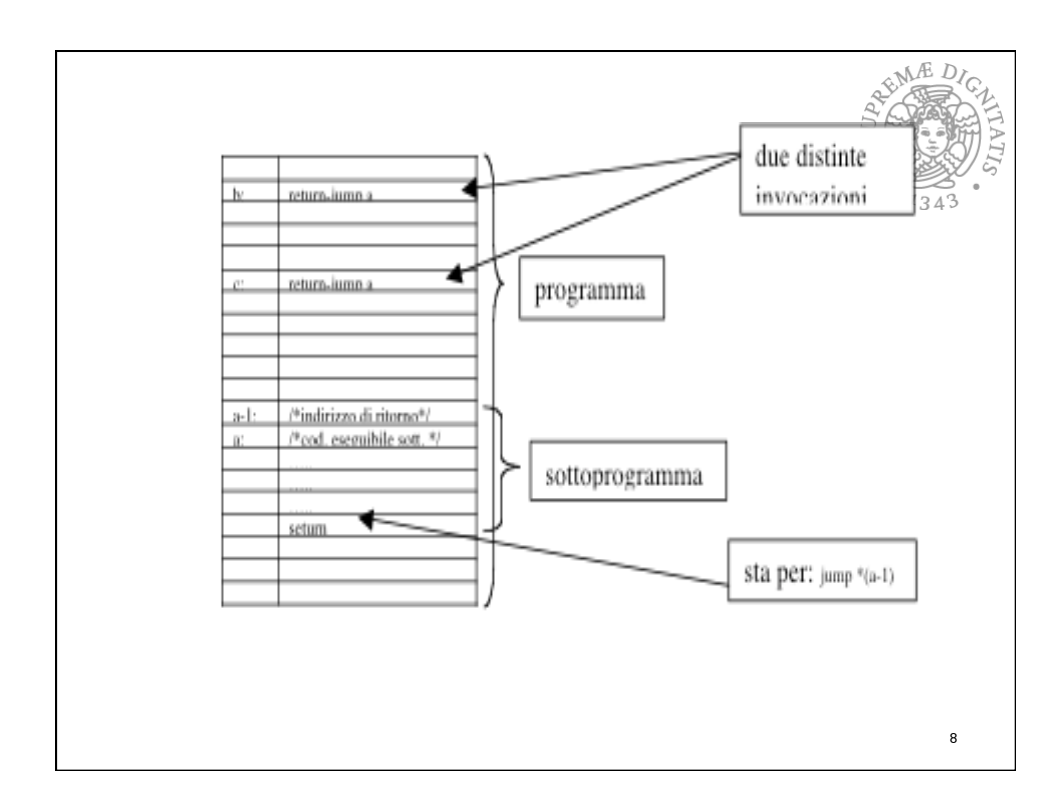

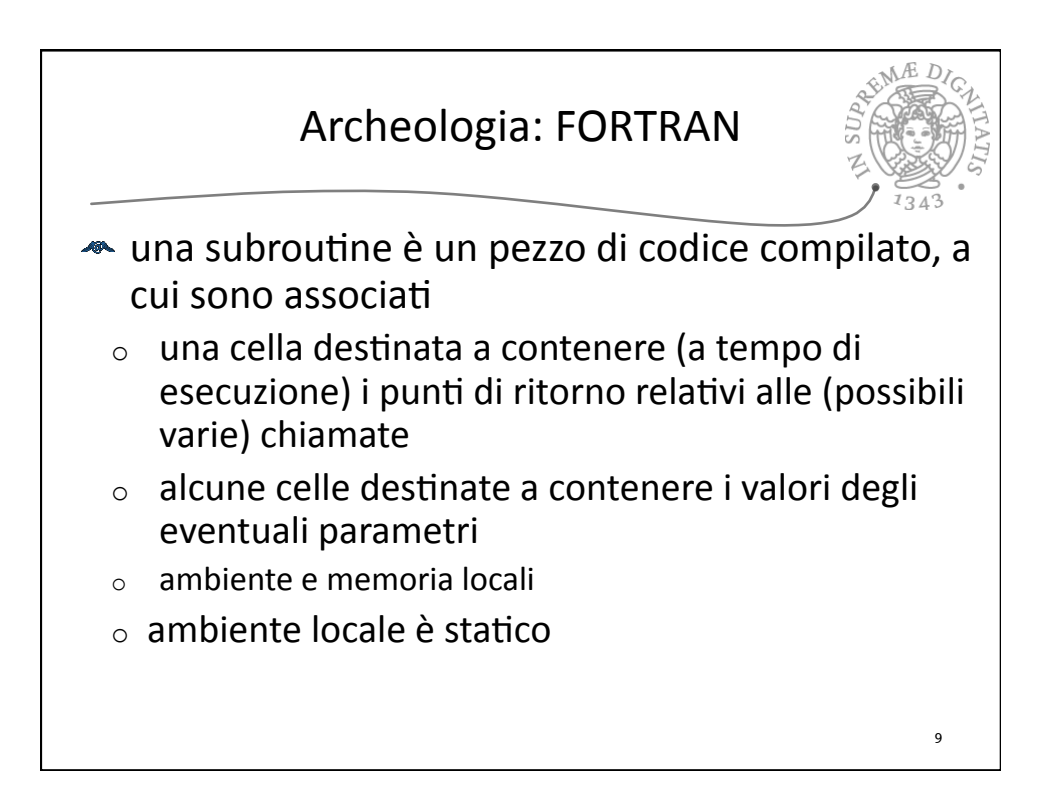

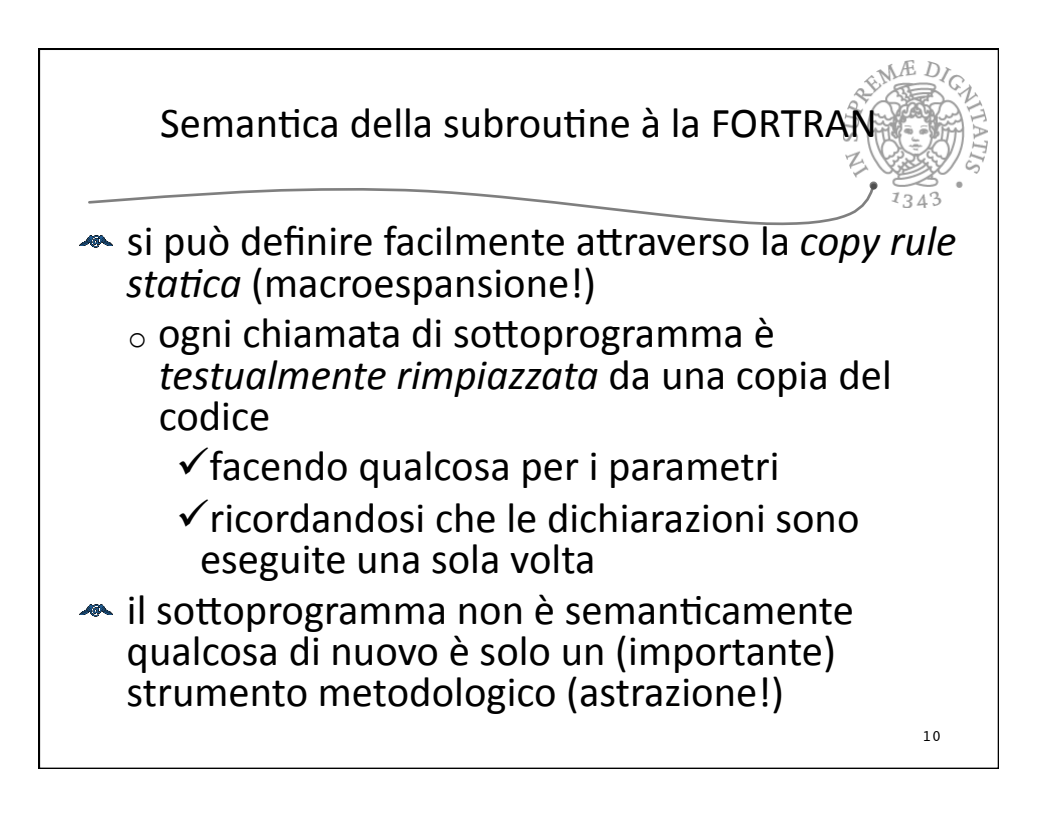

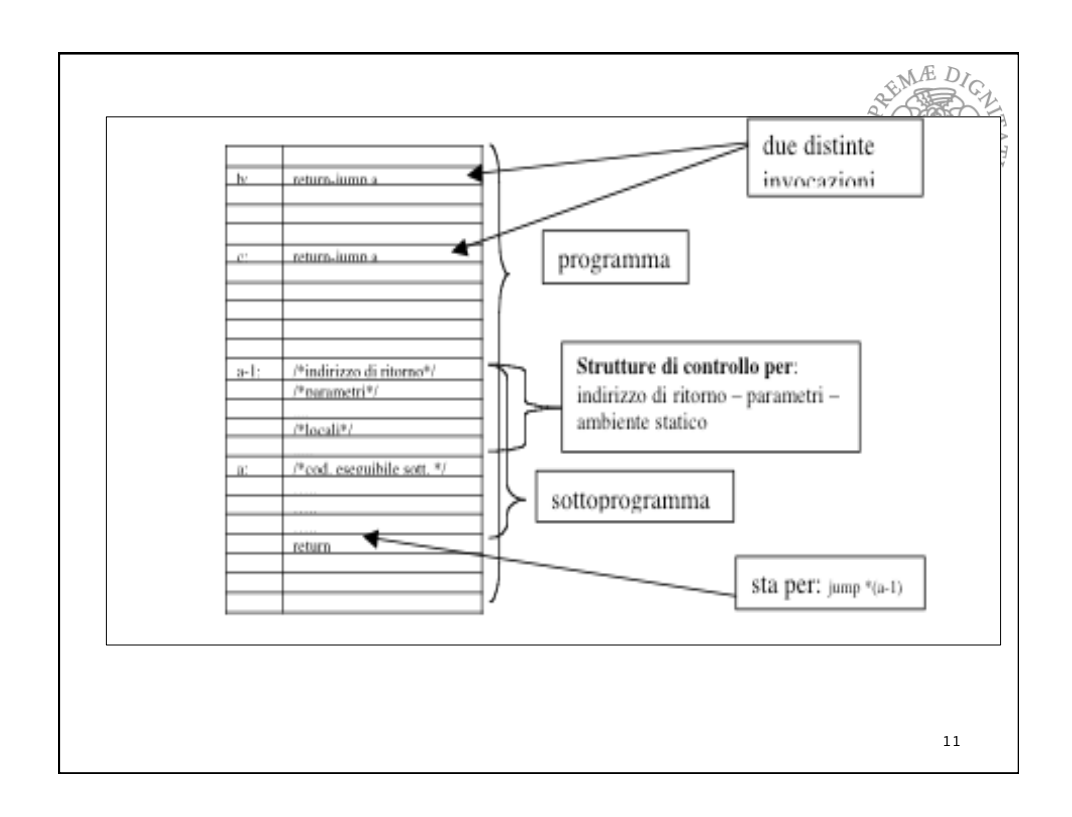

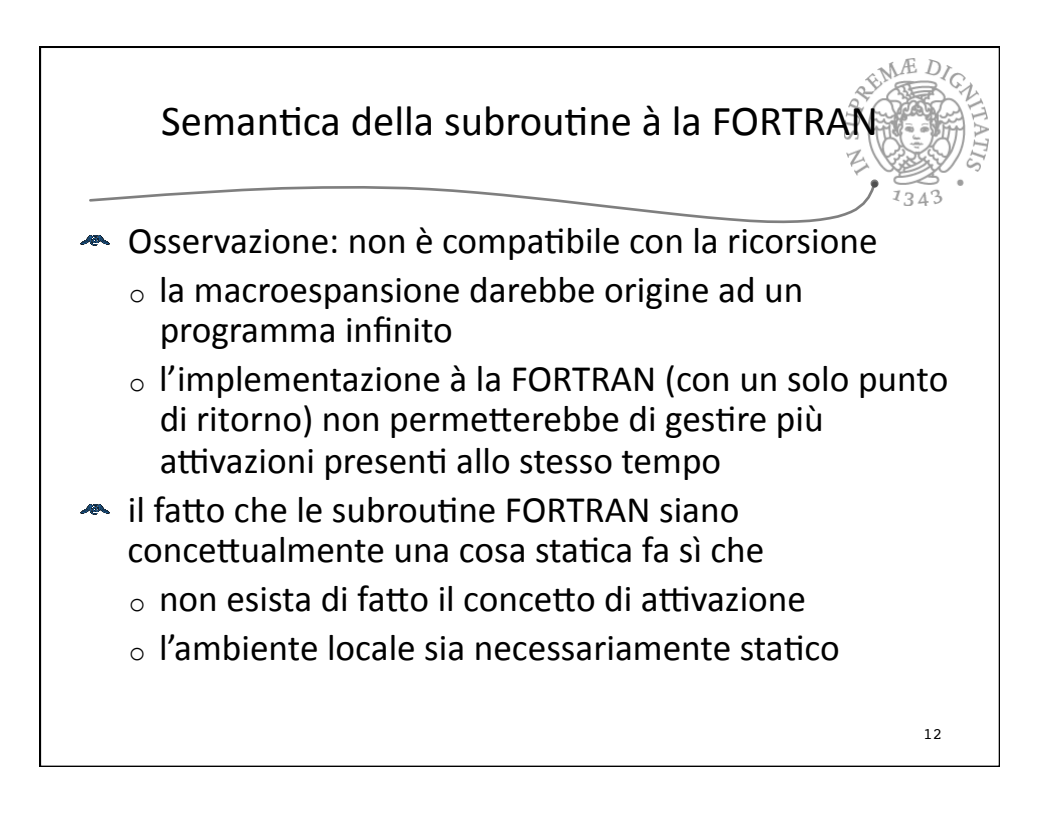

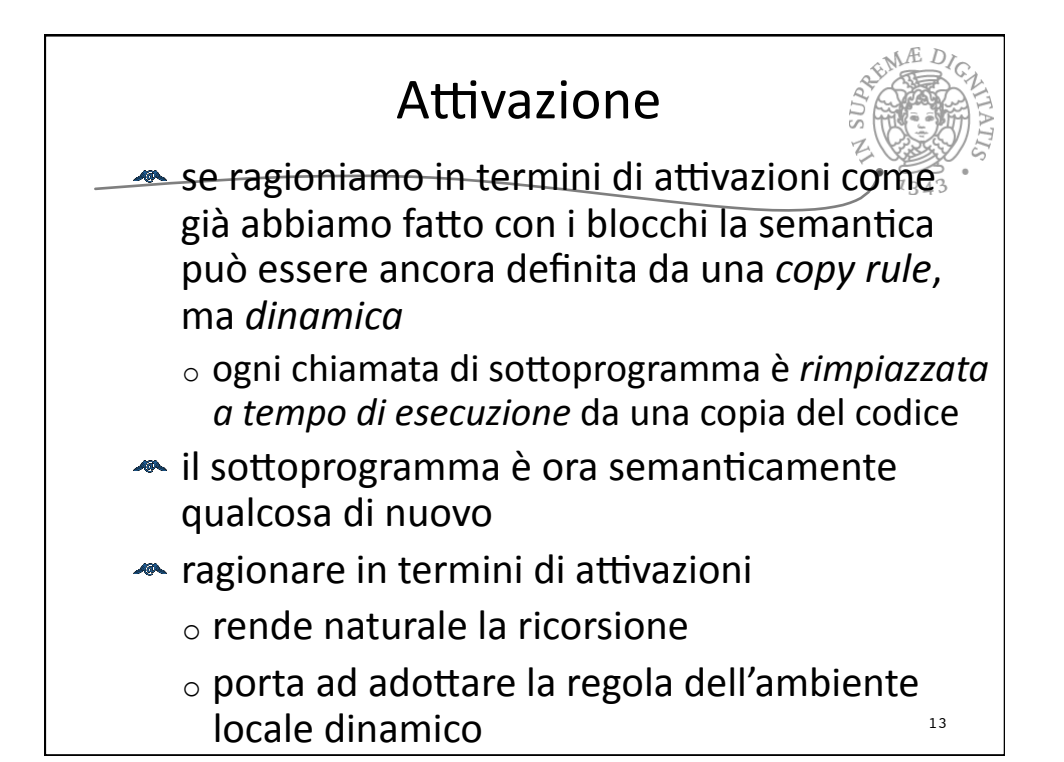

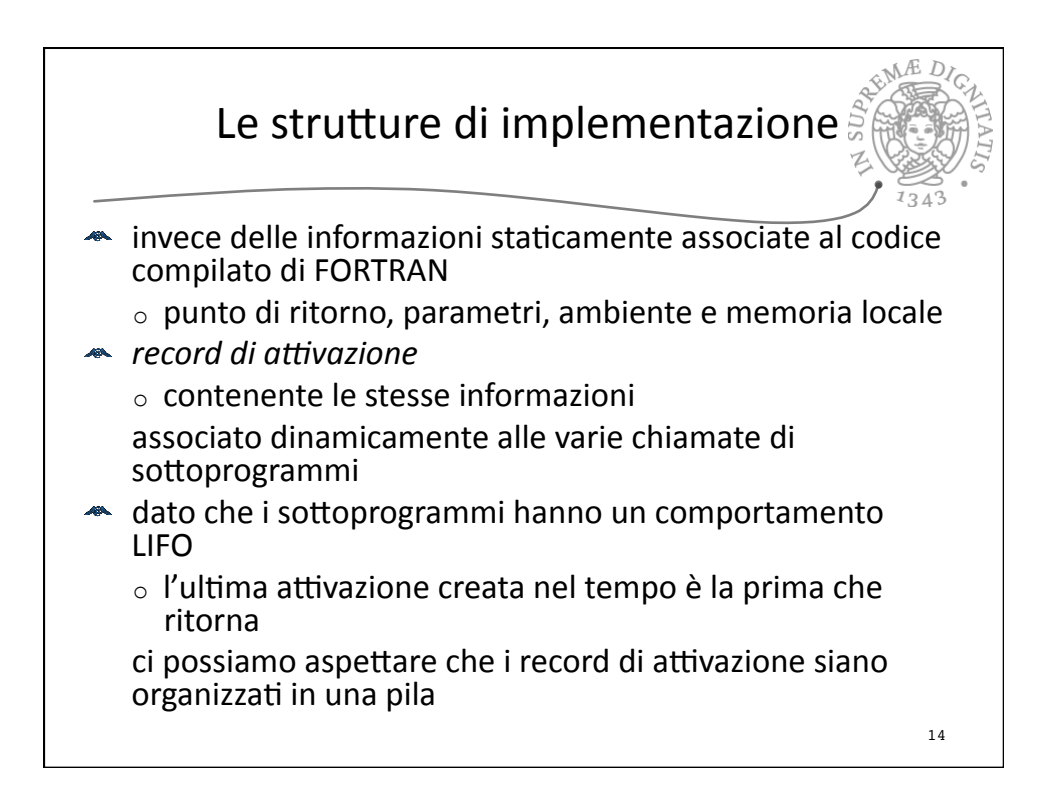

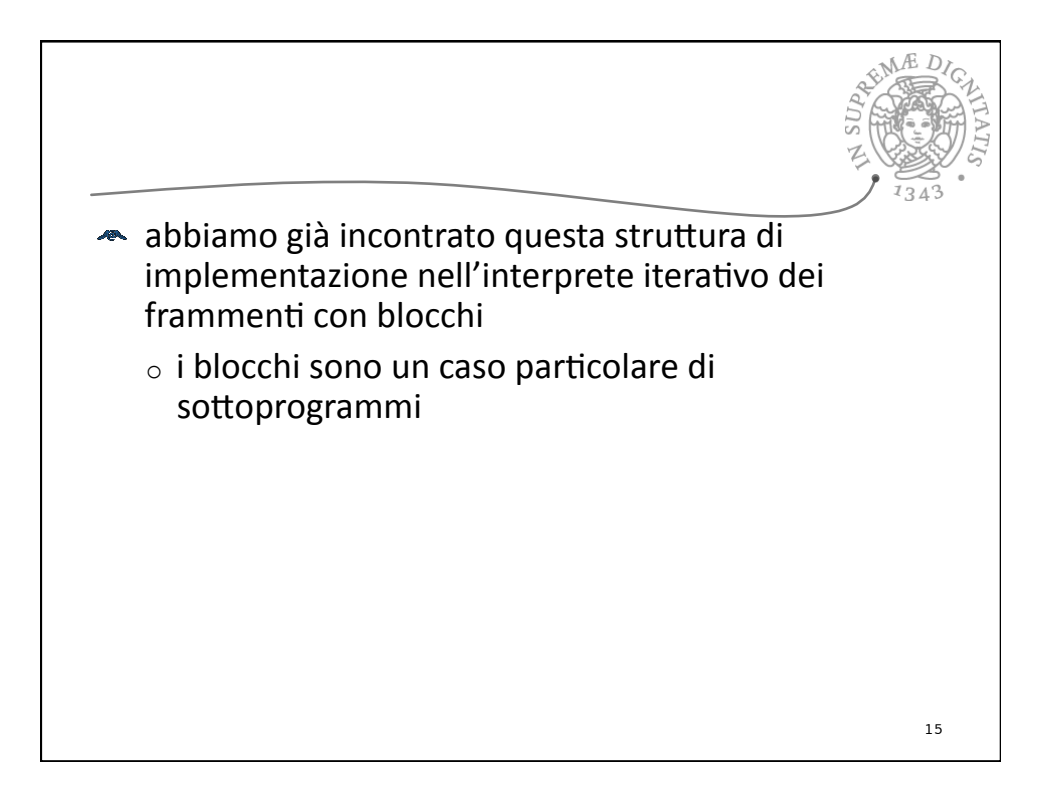

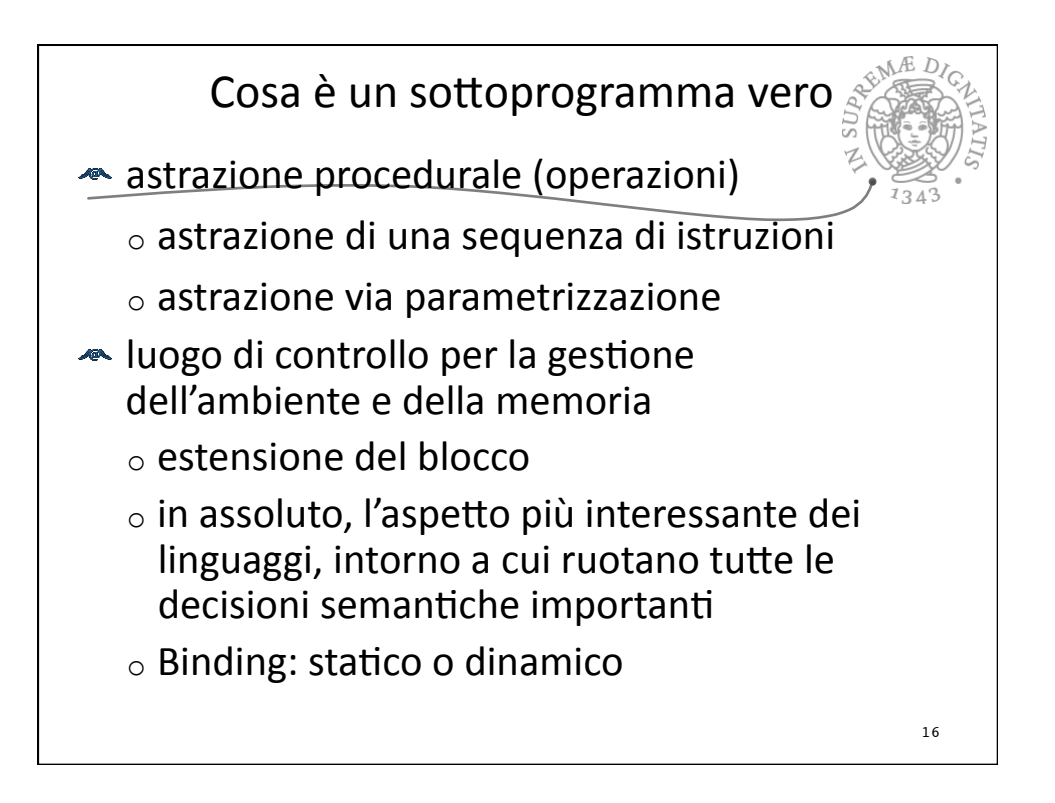

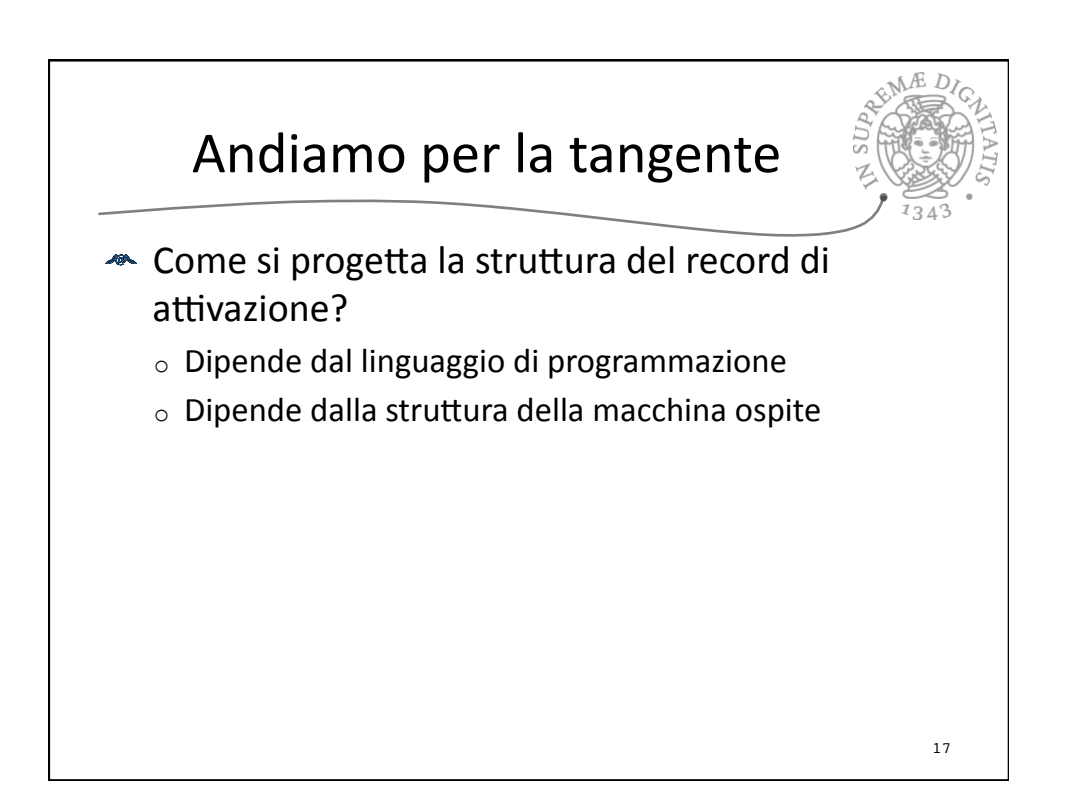

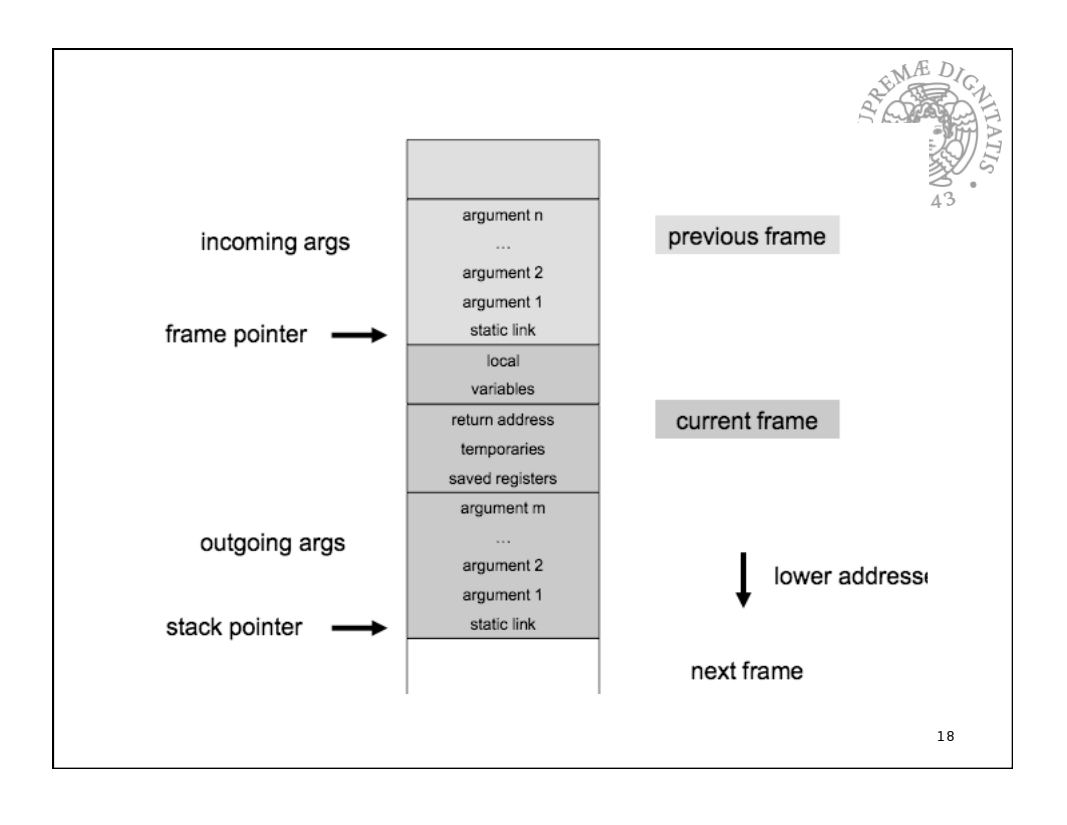

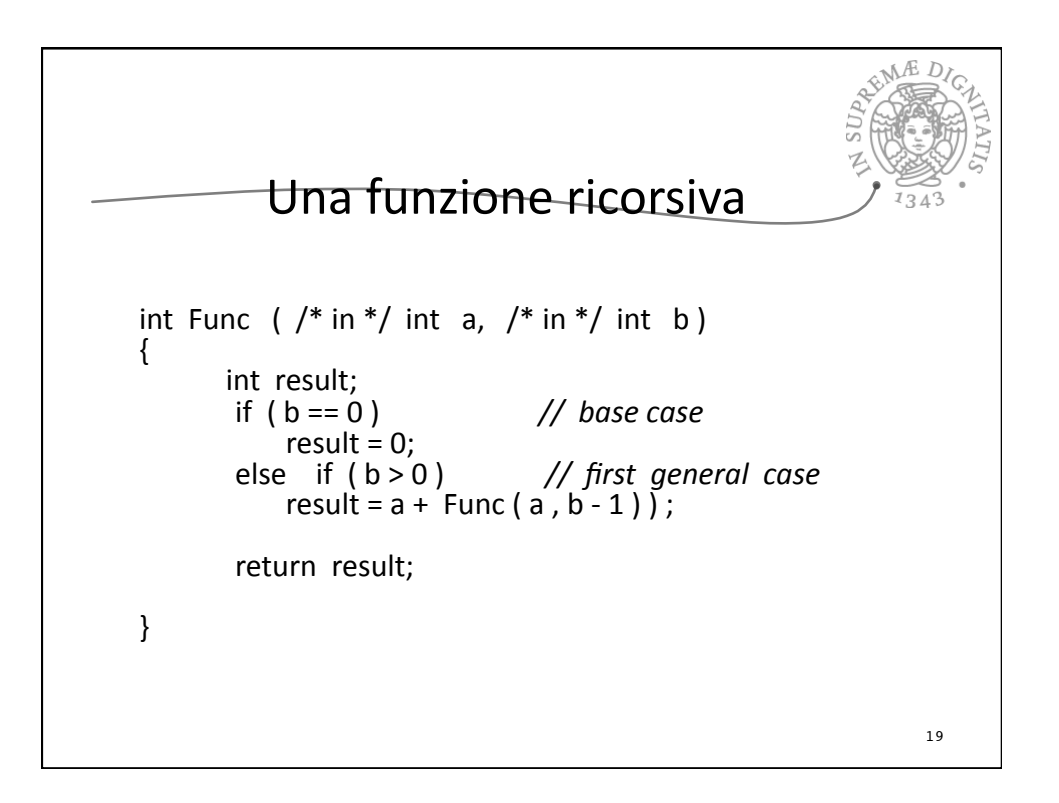

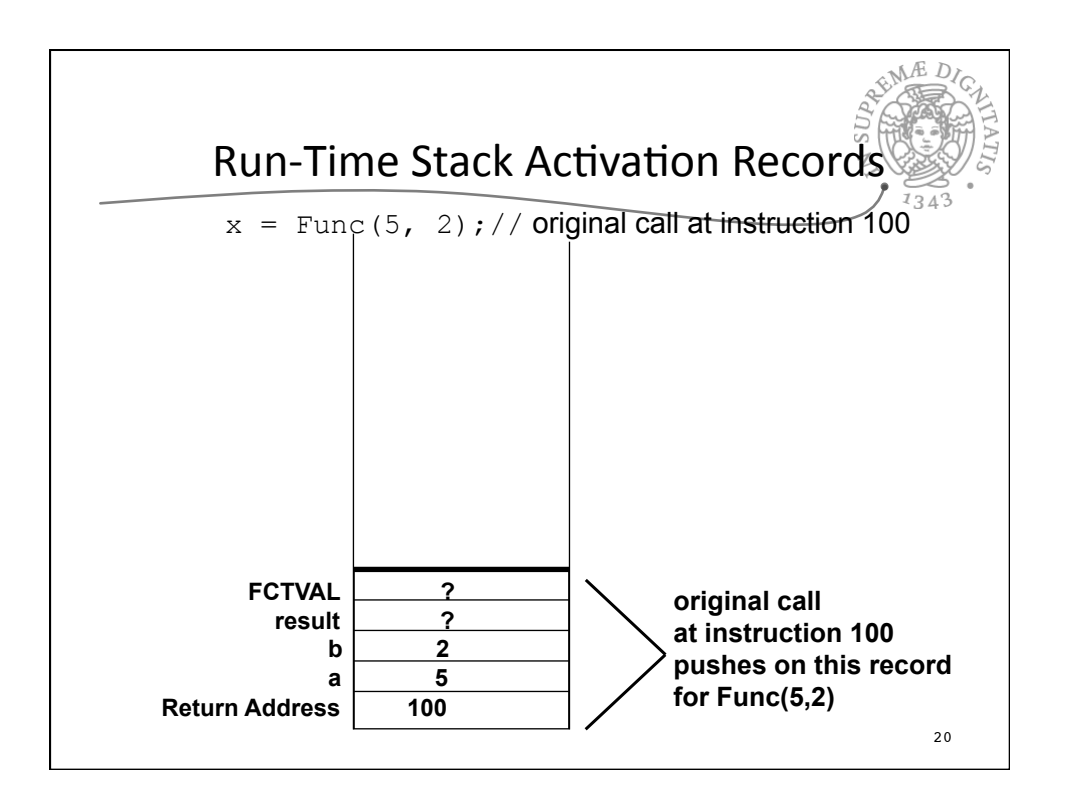

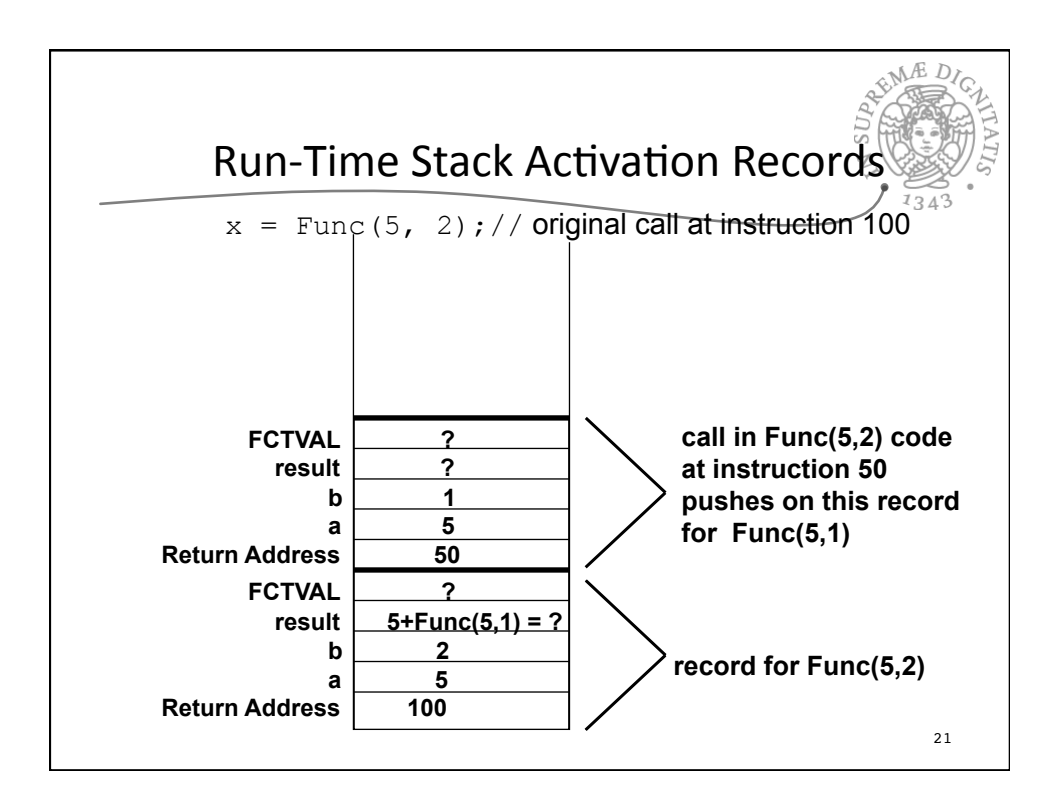

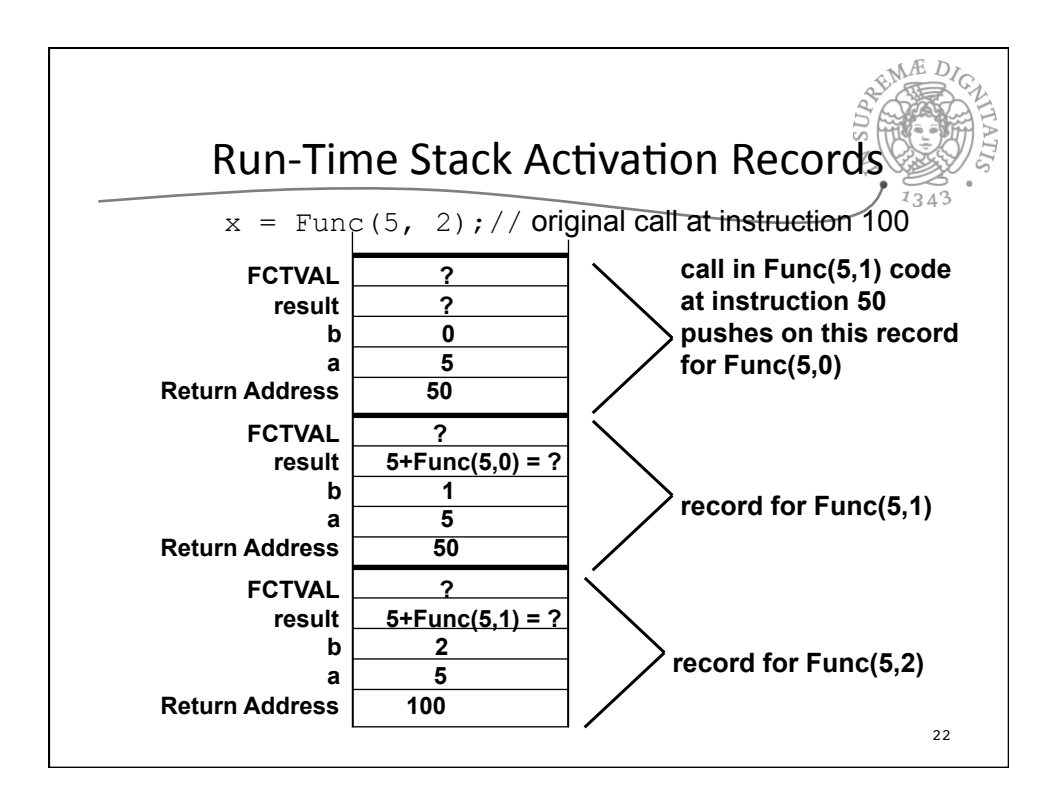

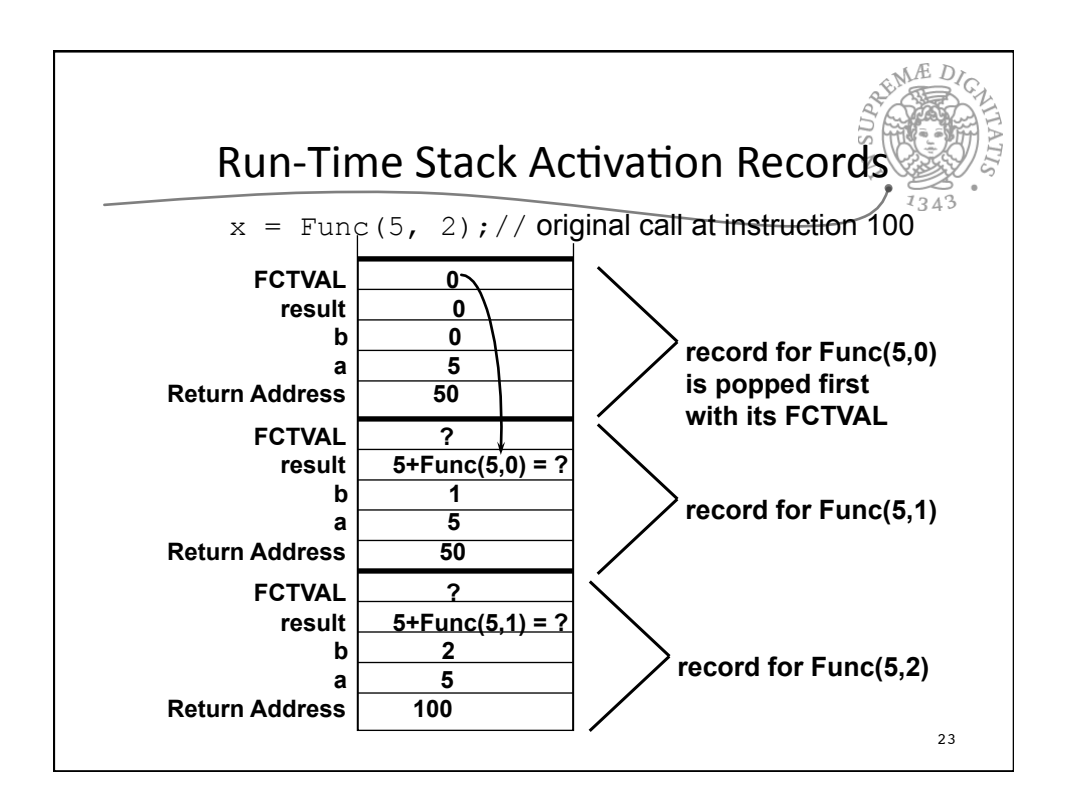

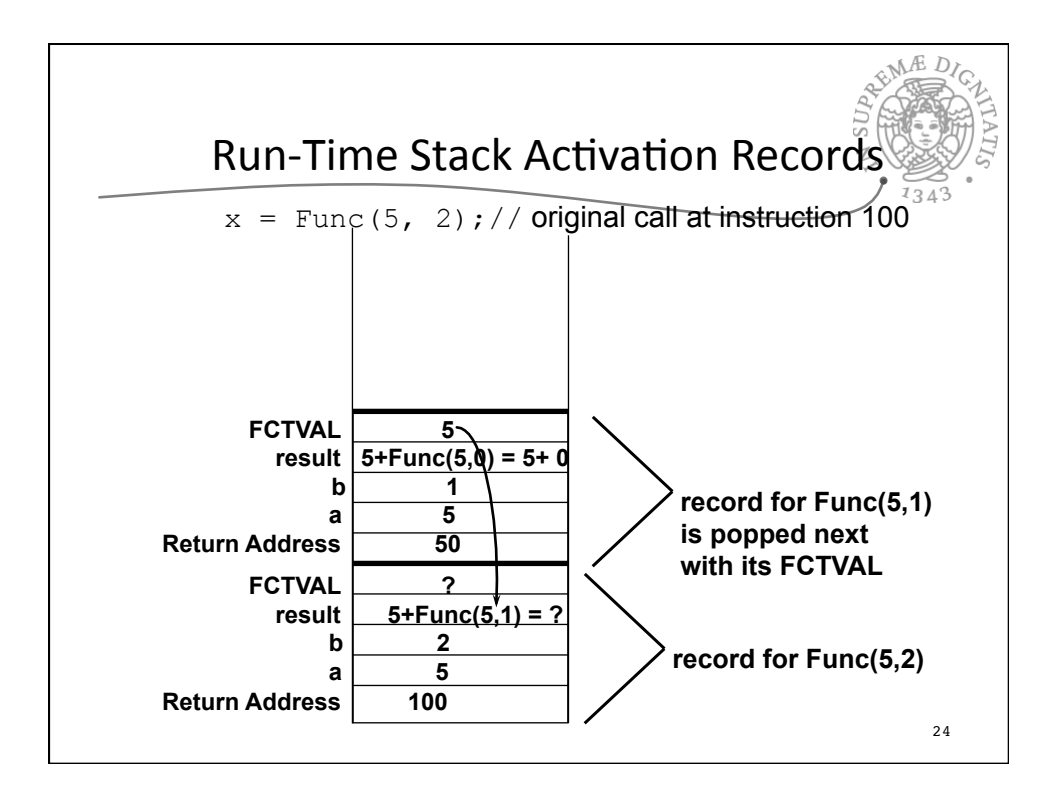

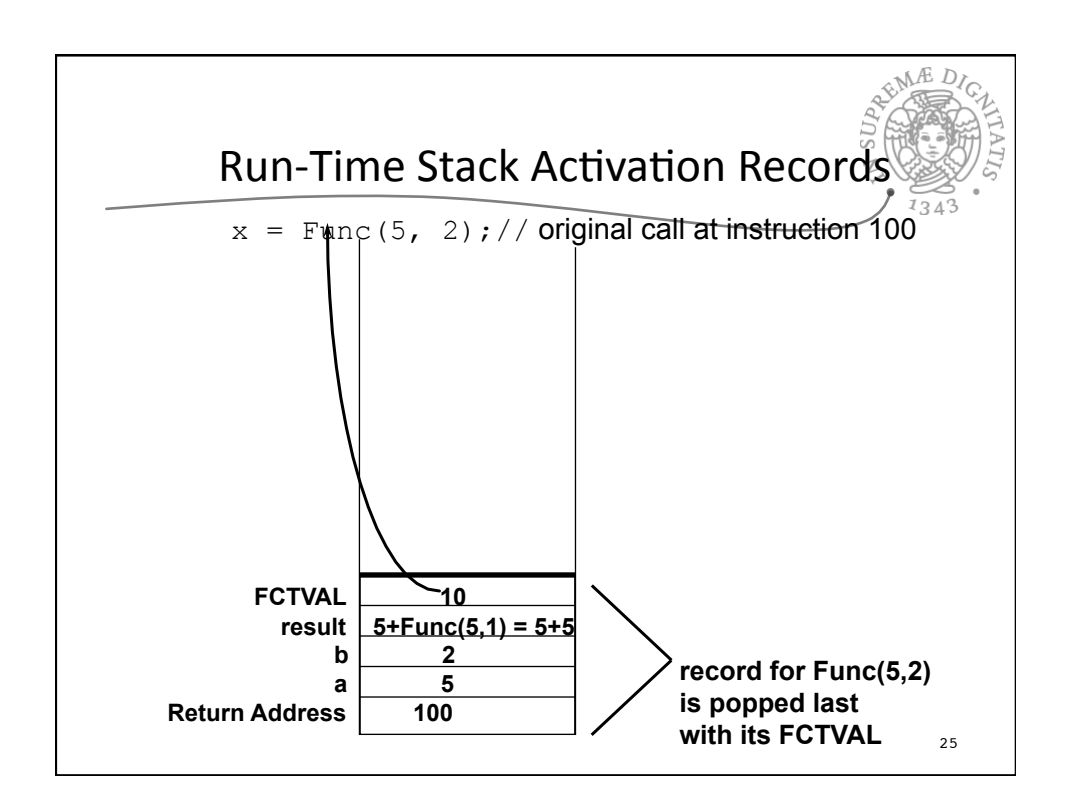

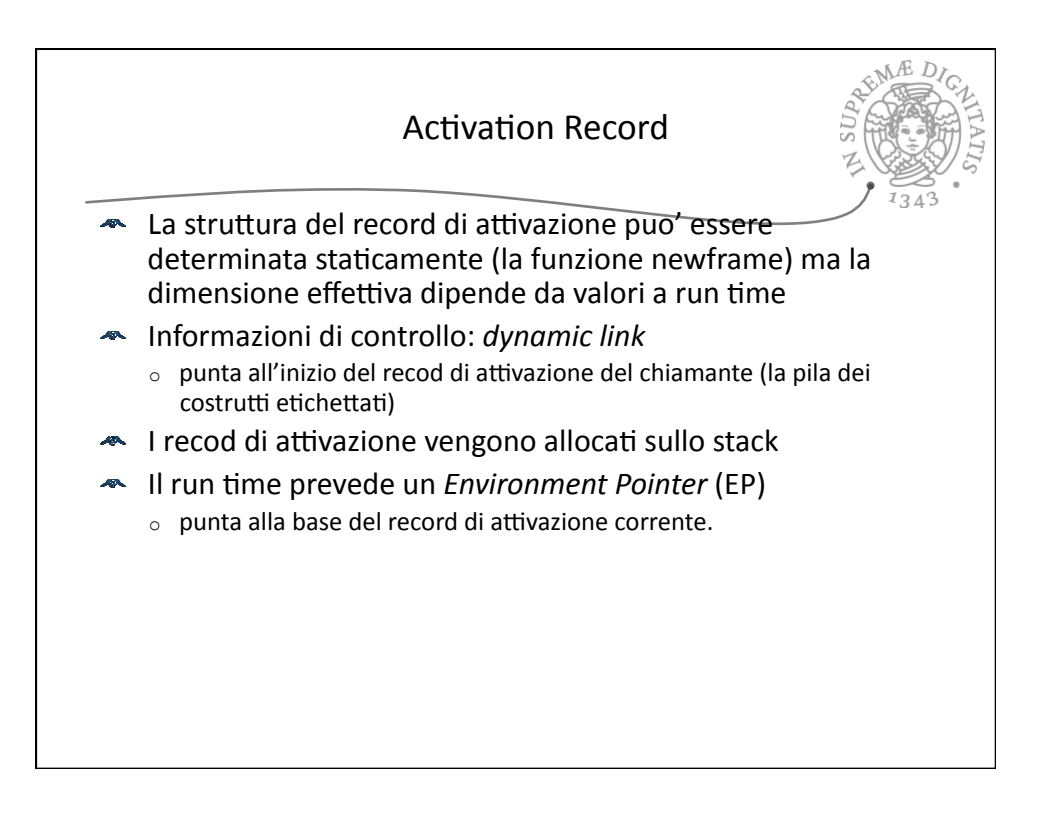

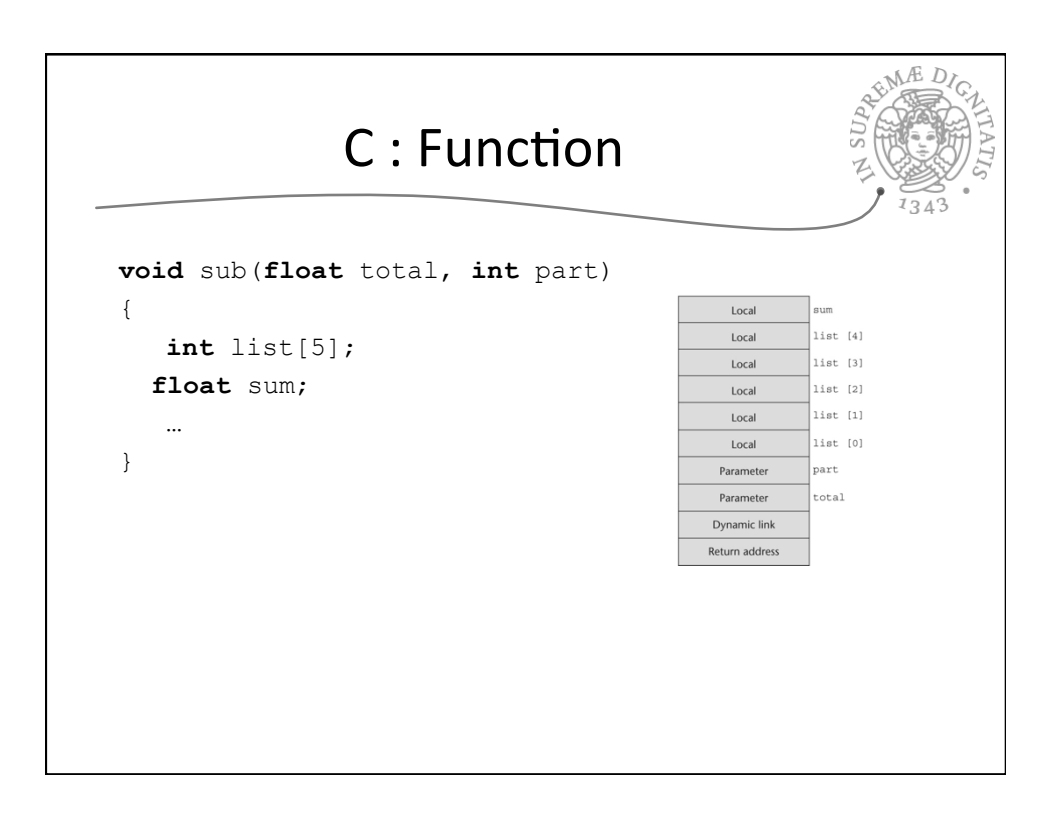

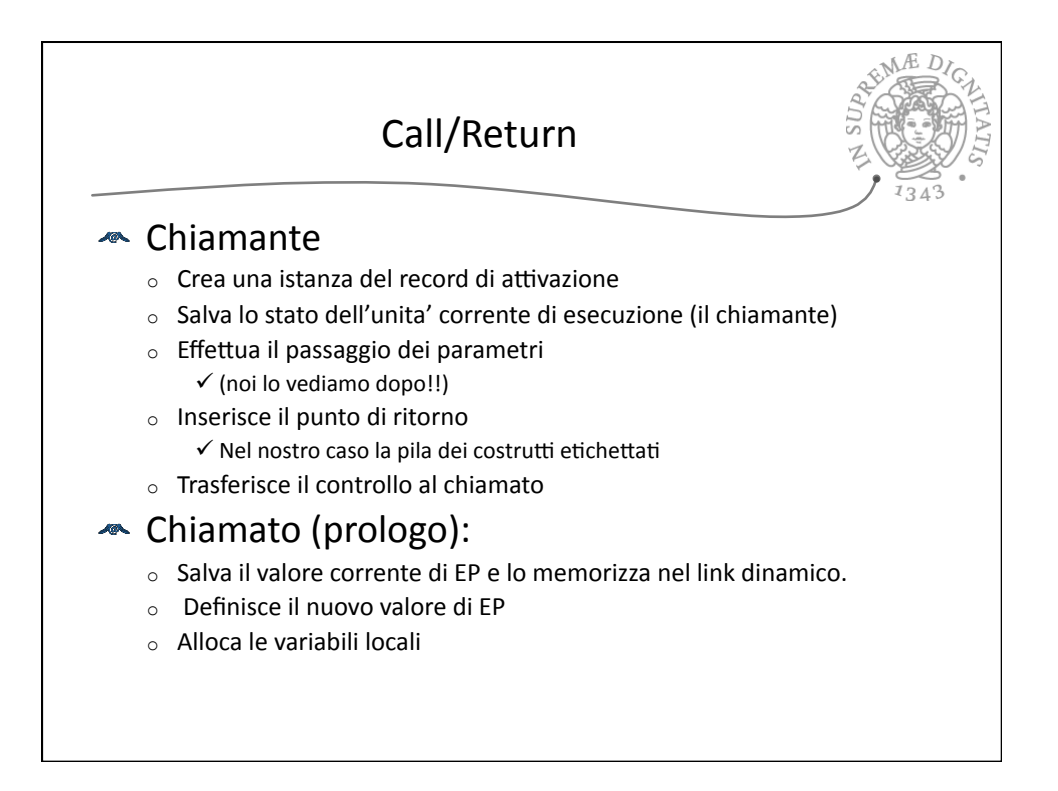

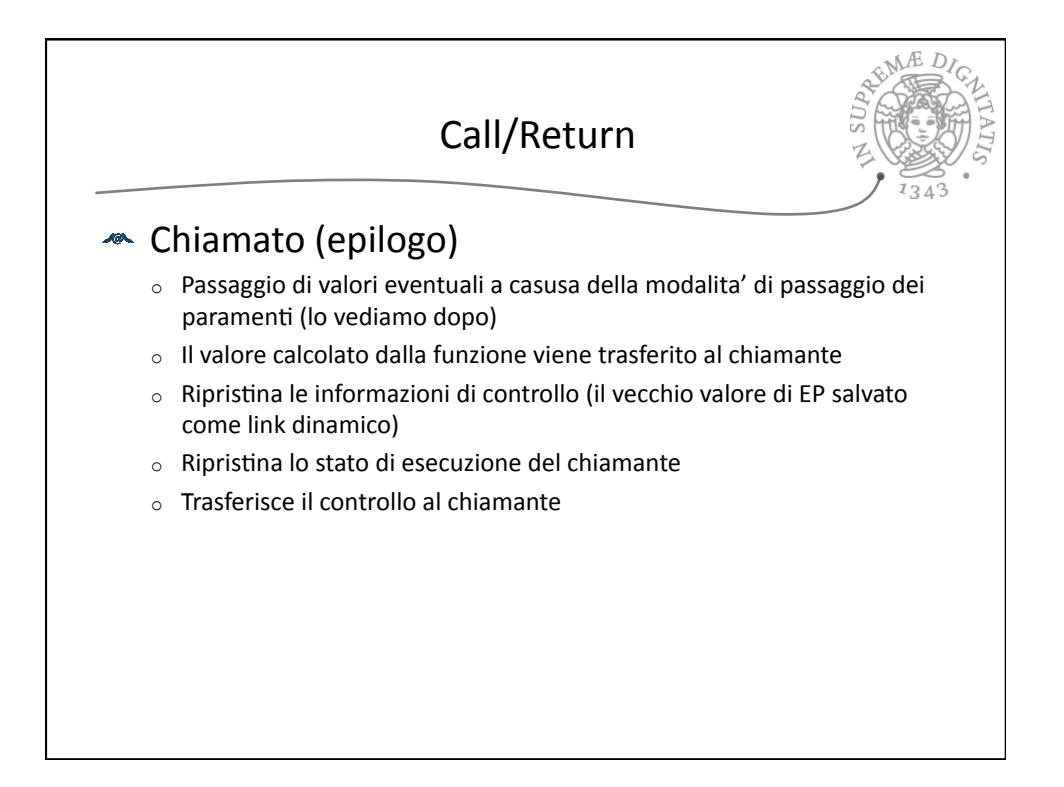

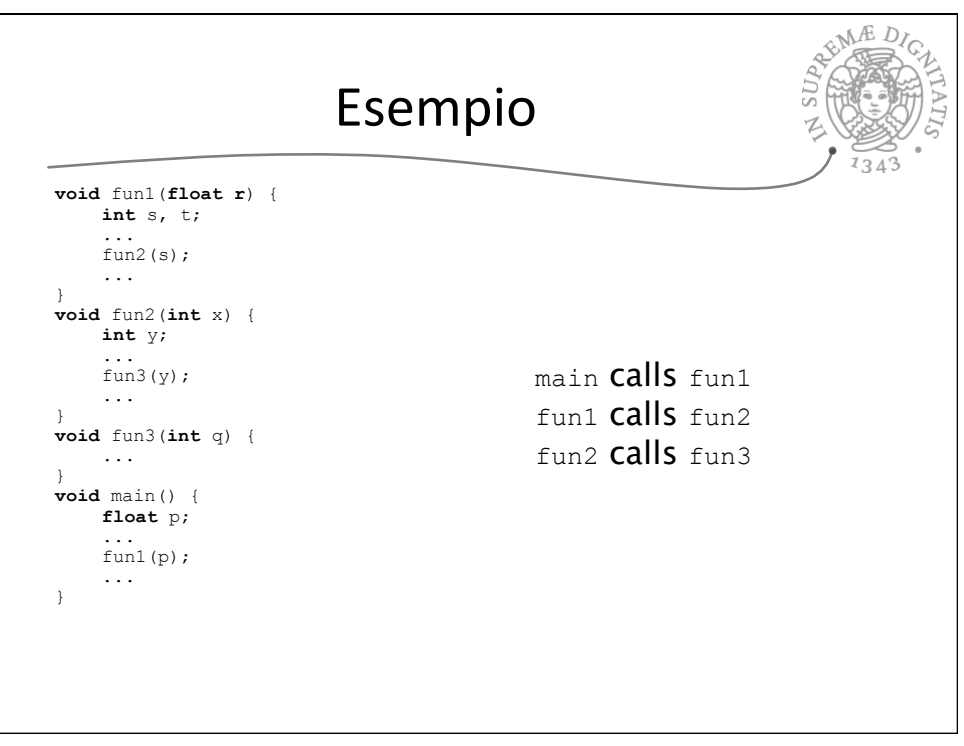

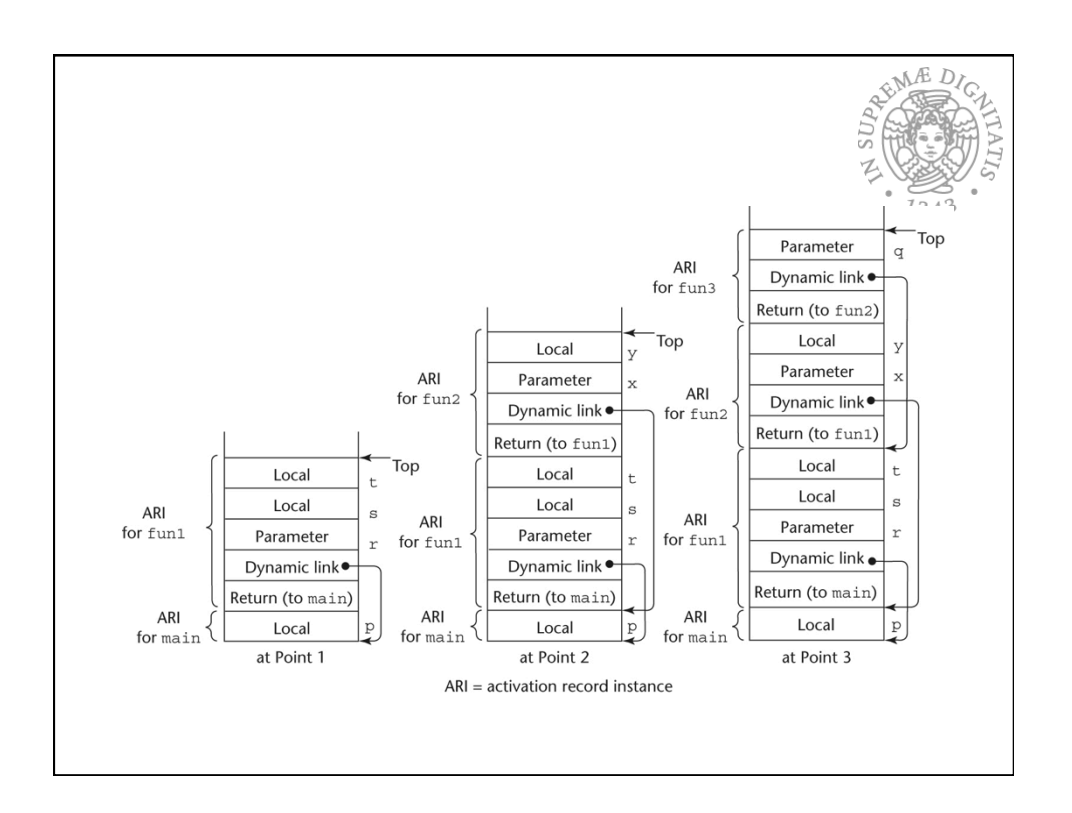

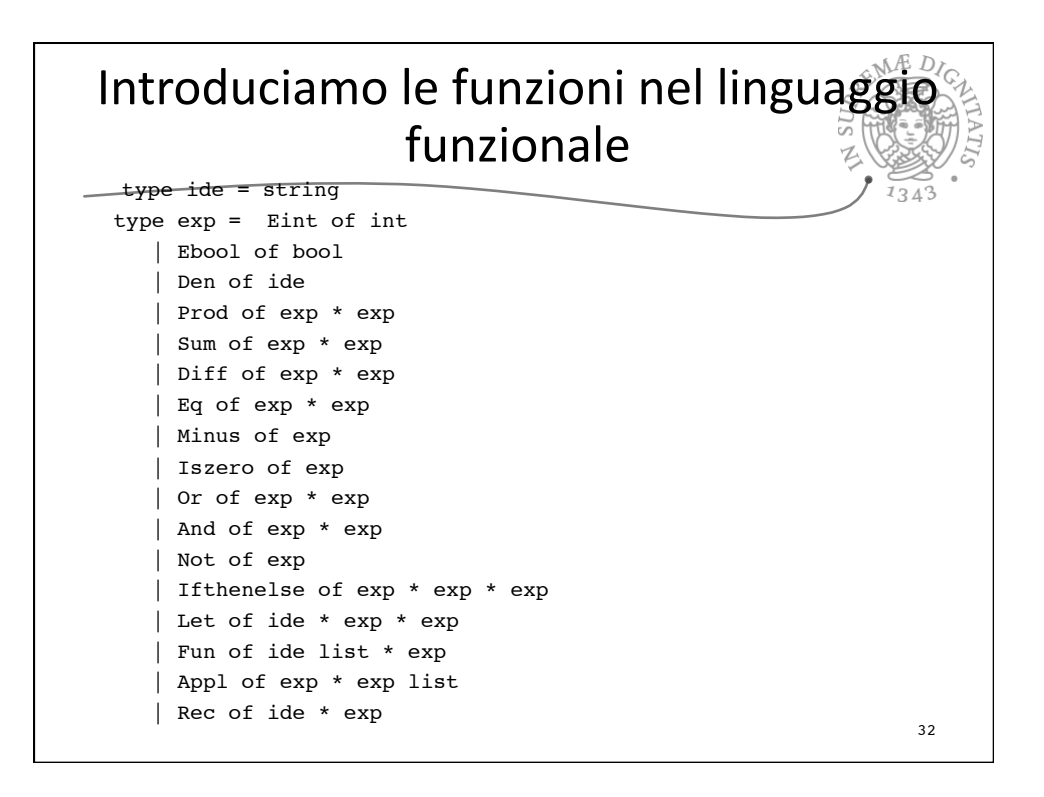

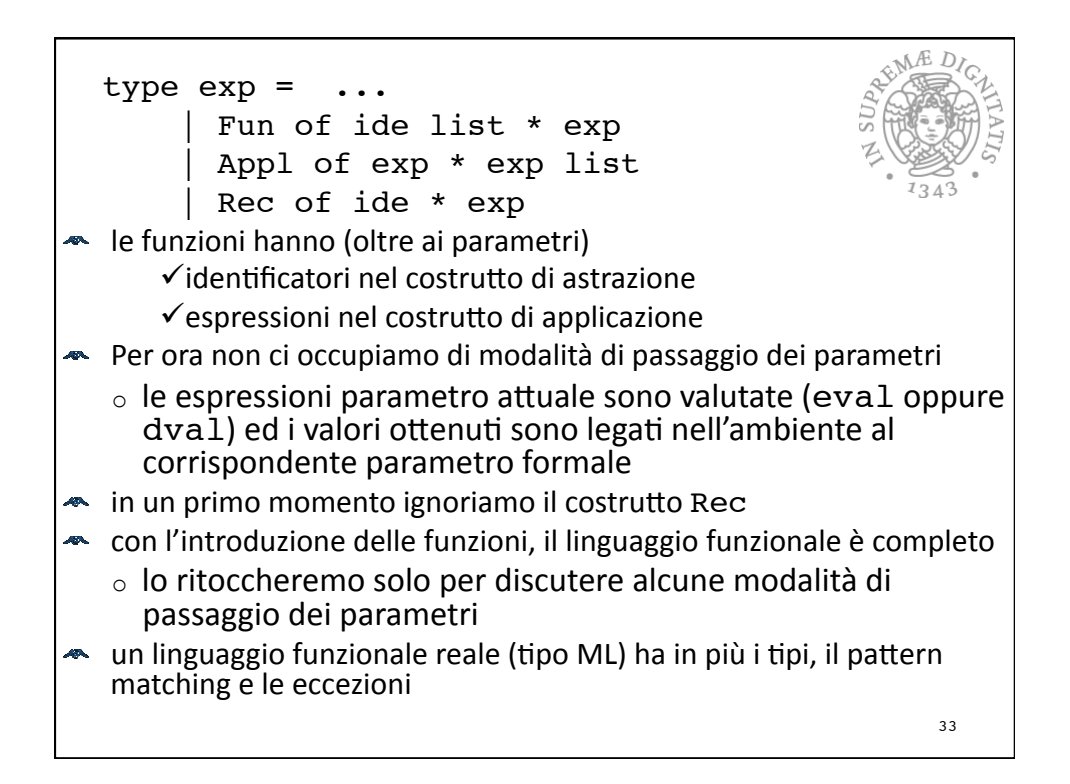

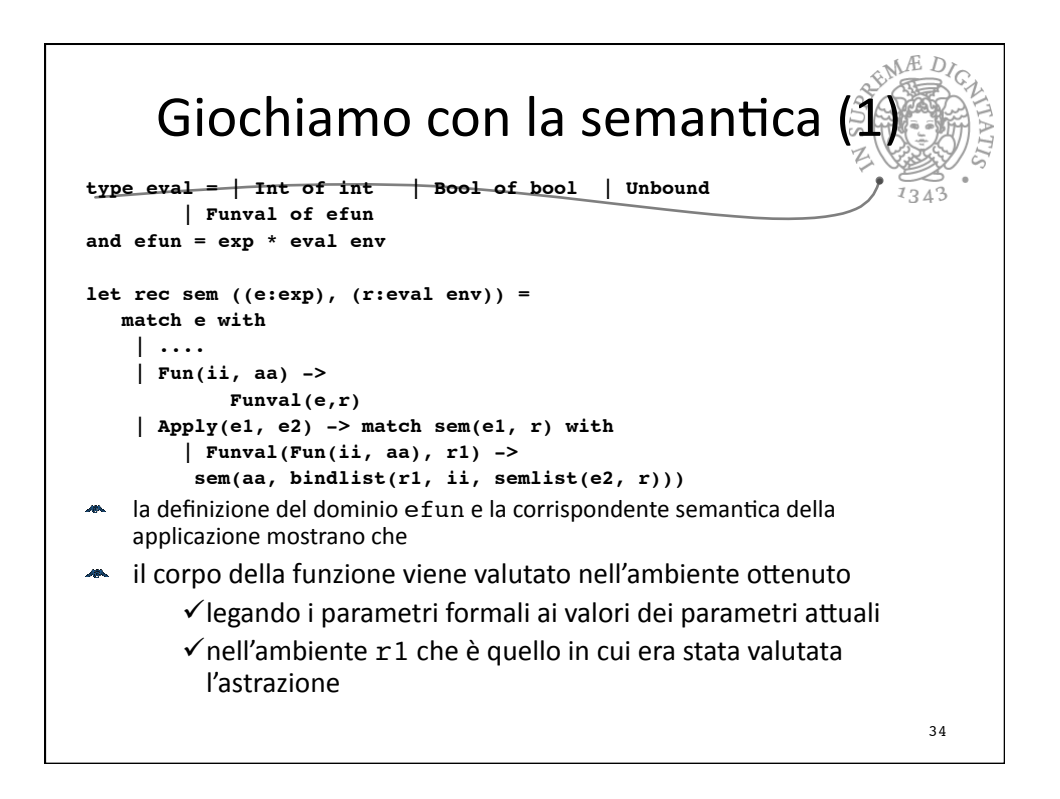

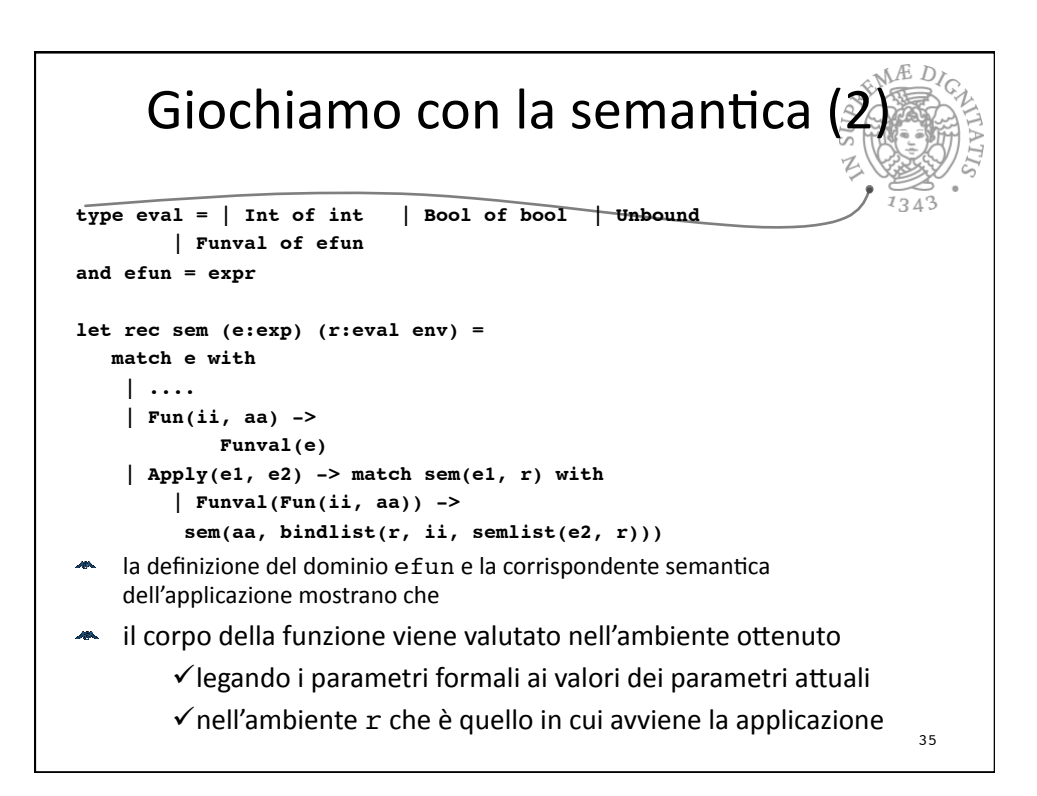

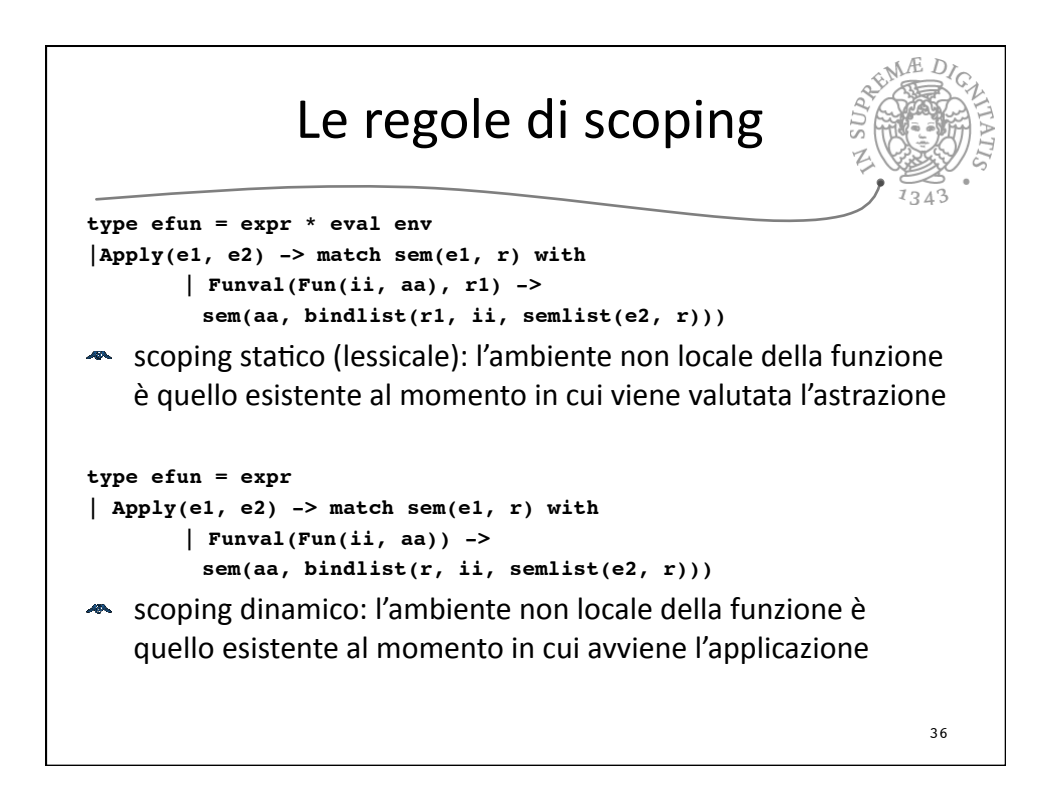

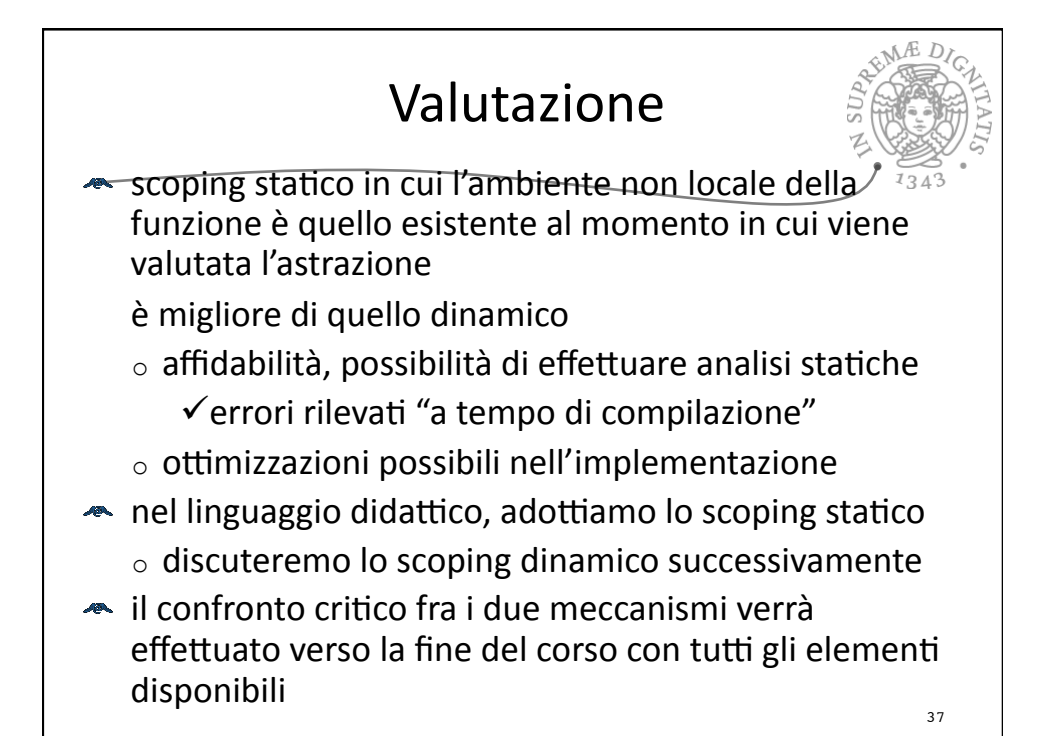

La semantica operazionale  **match e with**  $\vert$  Eint(n) -> Int(n)  **| Ebool(b) -> Bool(b) | Den(i) -> applyenv(r,i) | Iszero(a) -> iszero(sem(a, r)) | Eq(a,b) -> equ(sem(a, r),sem(b, r)) | : | Ifthenelse(a,b,c) -> let g = sem(a, r) in if typecheck("bool",g) then**  $(if g = Bool(true) then sem(b, r) else sem(c, r))$  **else failwith ("nonboolean guard") | Let(i,e1,e2) -> sem(e2, bind (r ,i, sem(e1, r))) | Fun(i,a) -> makefun(Fun(i,a), r)**  $\vert$  Appl(a,b) -> applyfun(sem(a, r), semlist(b, r))  **| Rec(i,e) -> makefunrec(i, e, r) and semlist (el, r) = match el with | [] -> [] | e::el1 -> sem(e, r):: semlist(el1, r) val sem : exp \* eval env -> eval = <fun> val semlist: exp list \* eval env -> eval list** 38

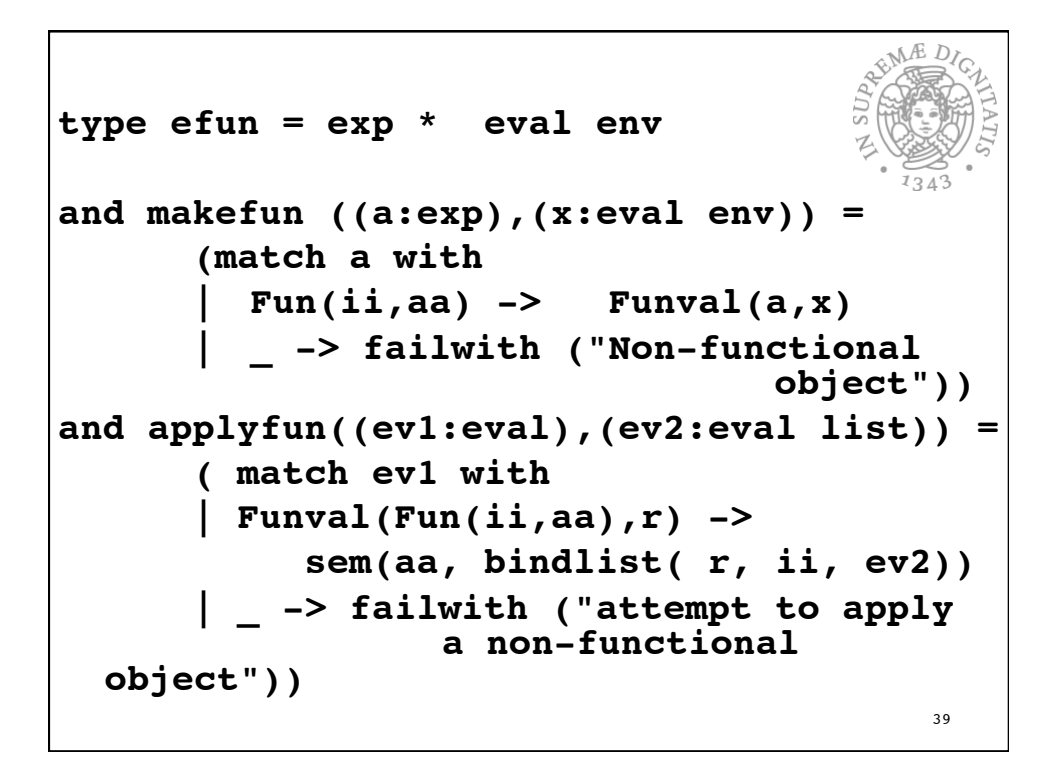

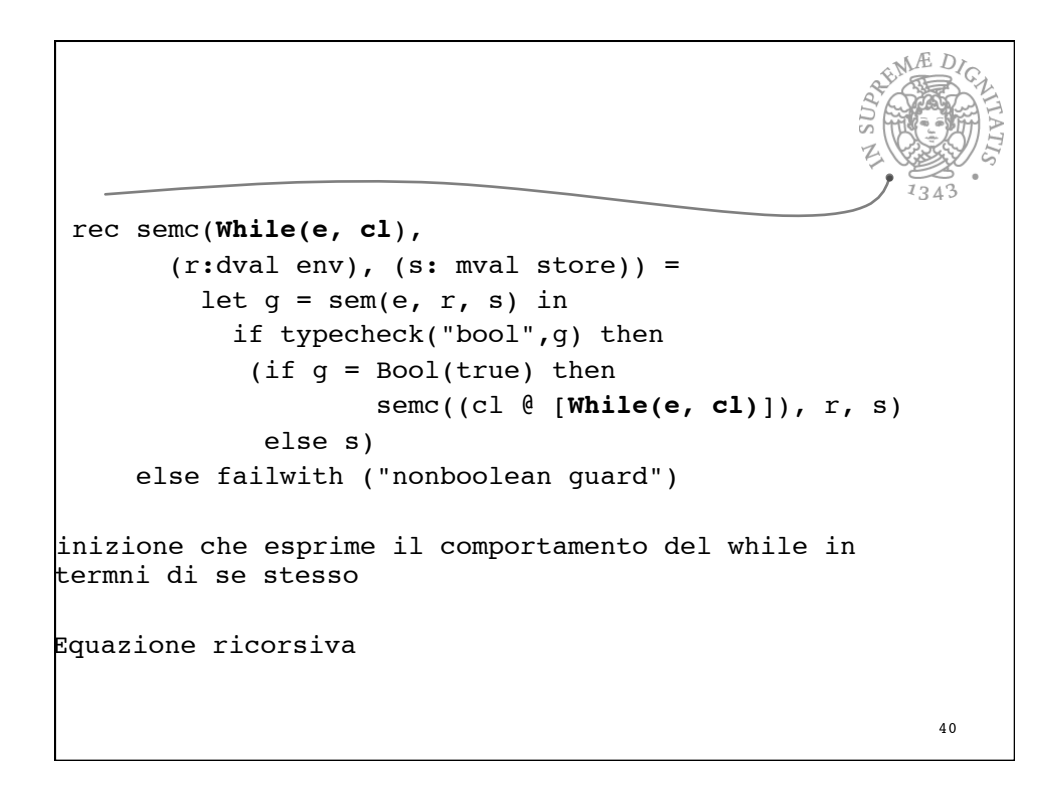

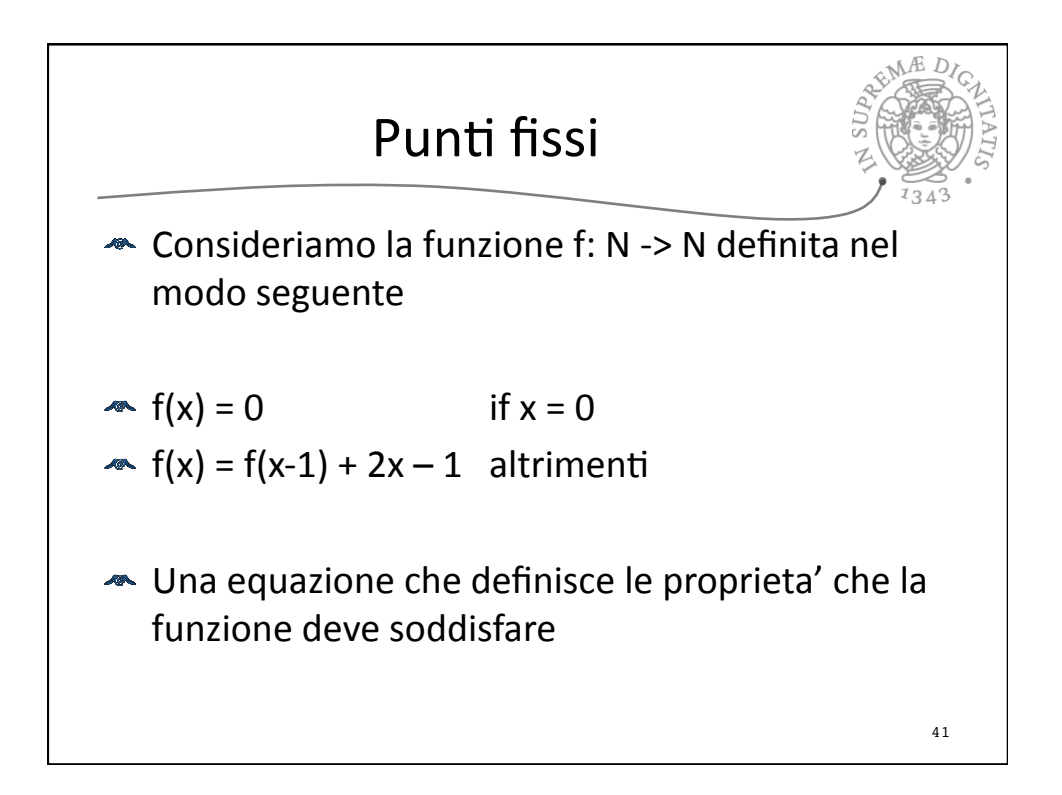

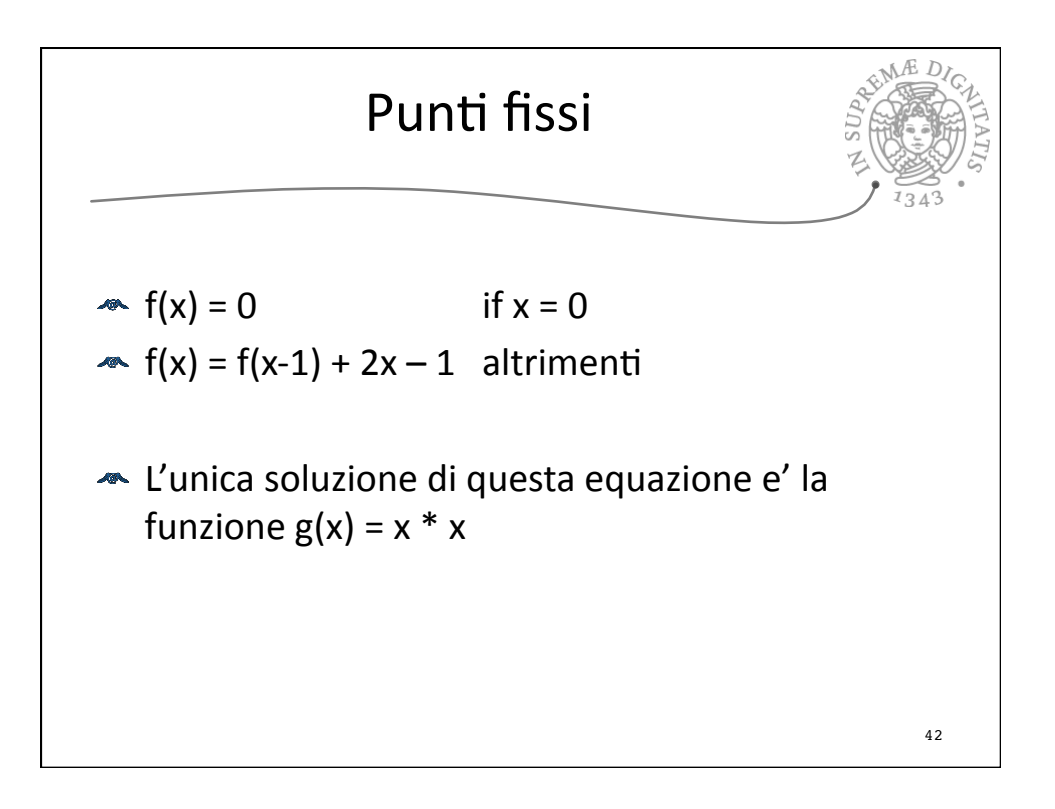

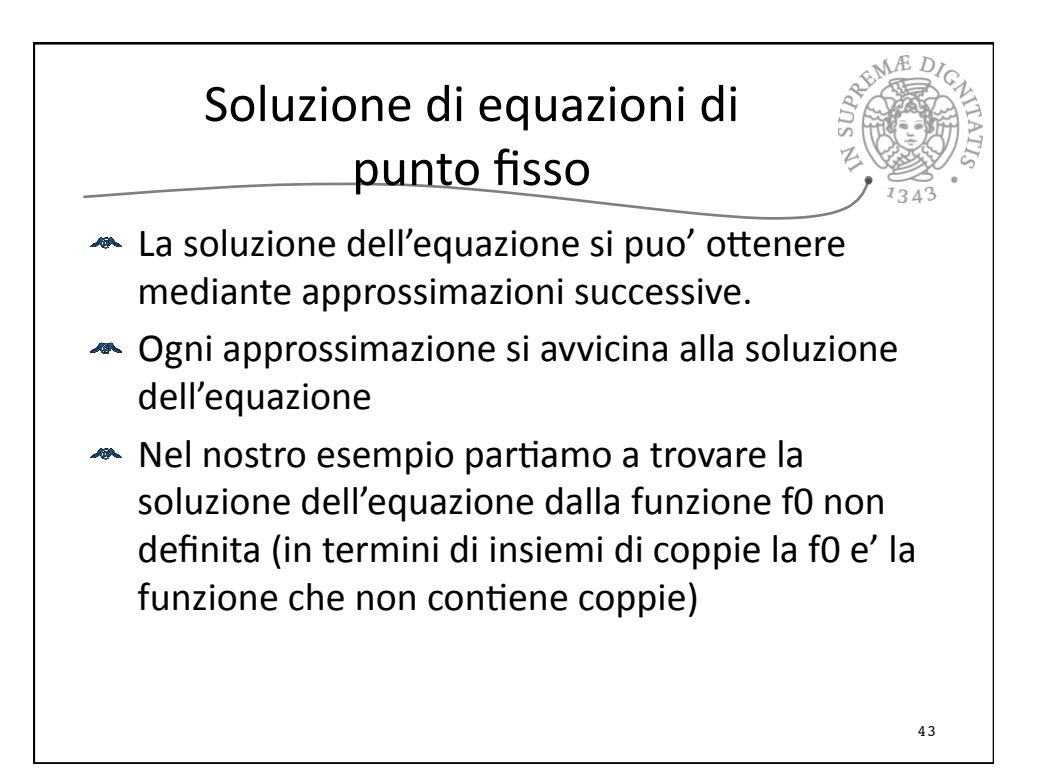

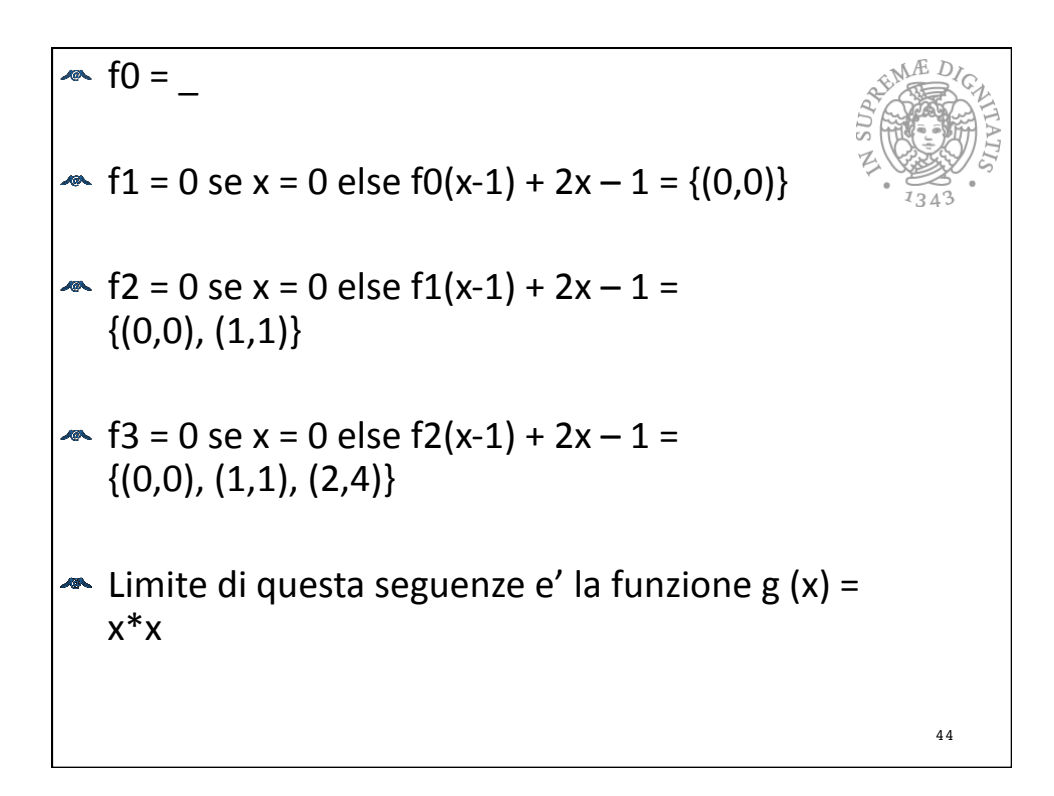

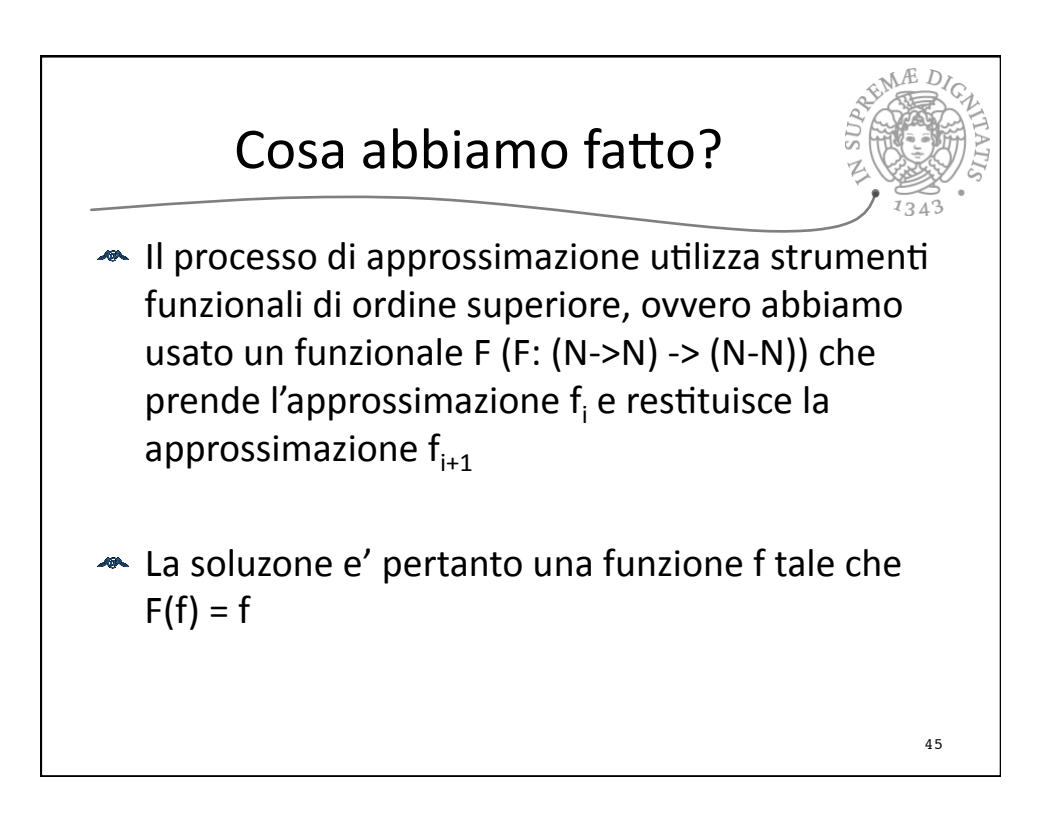

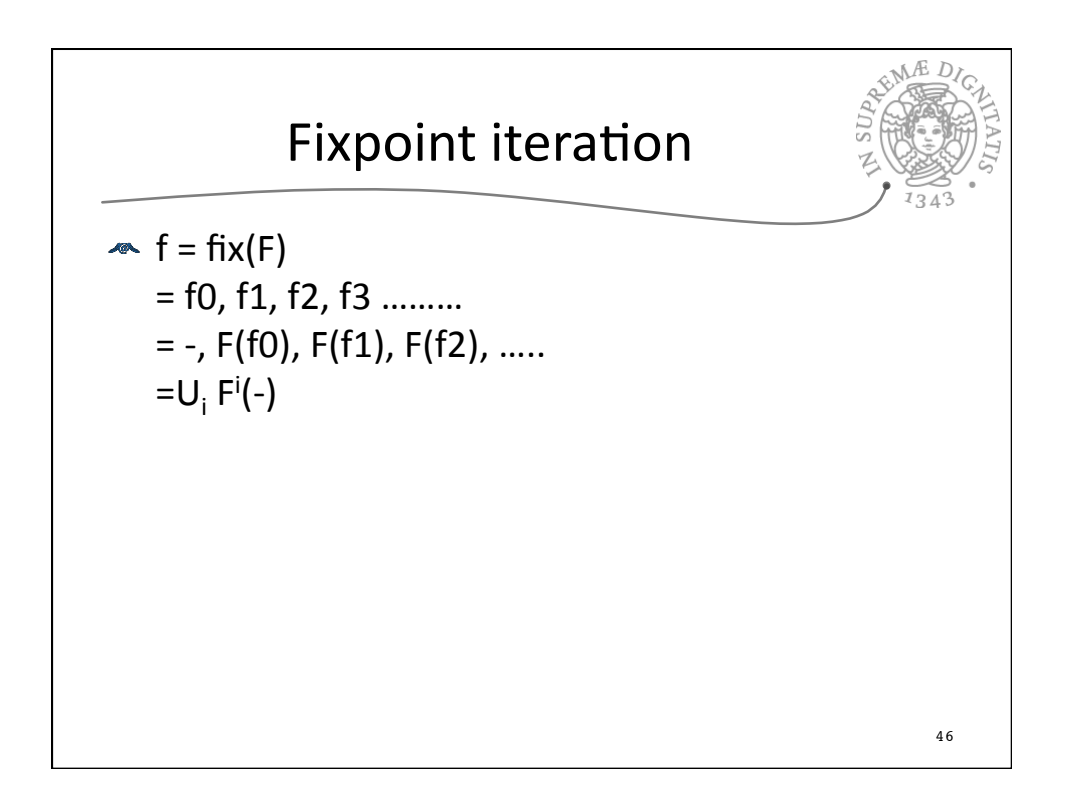

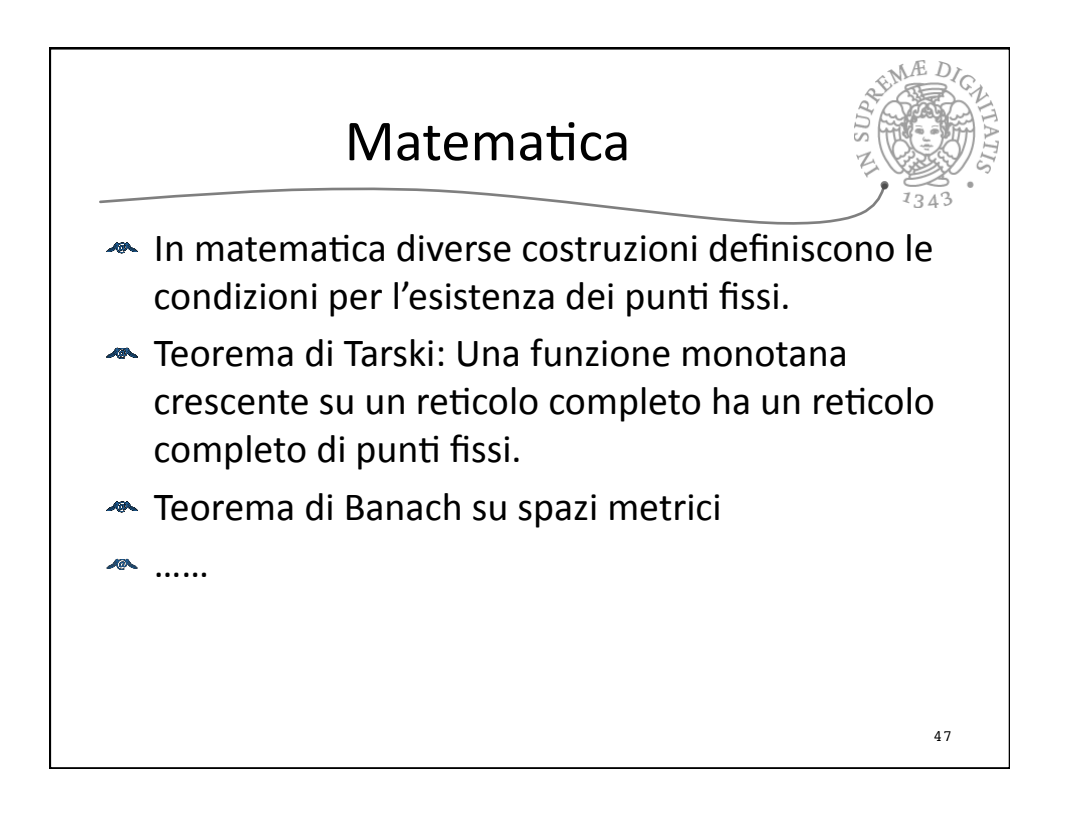

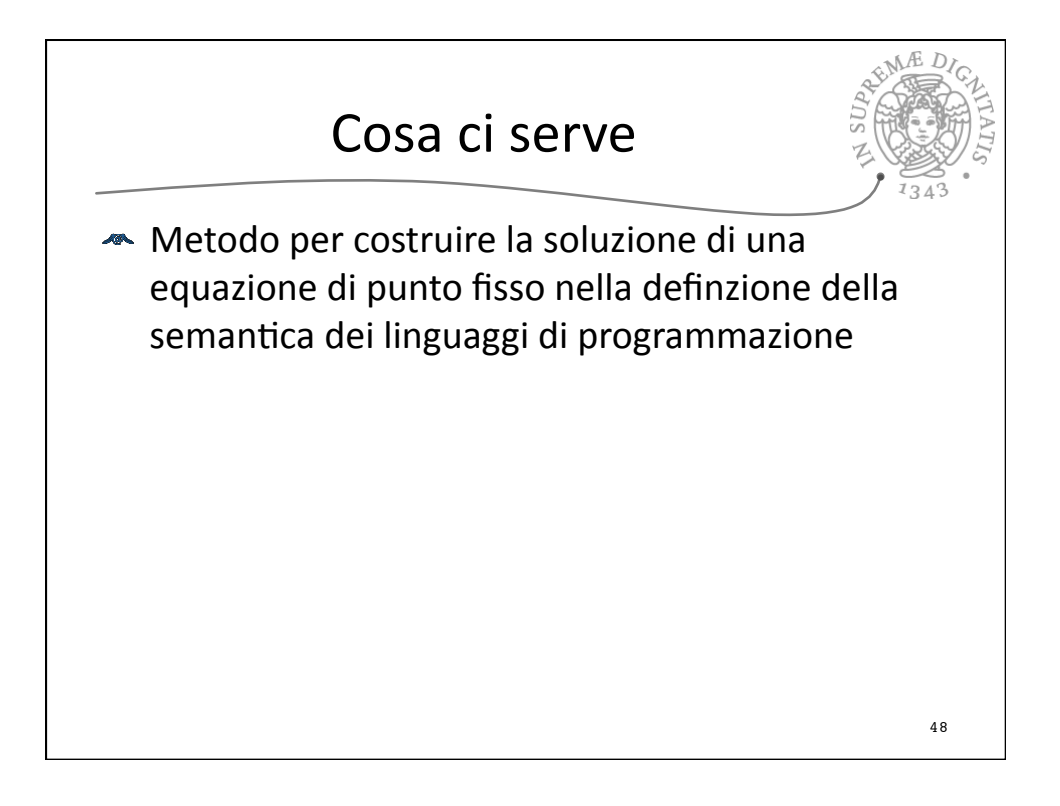

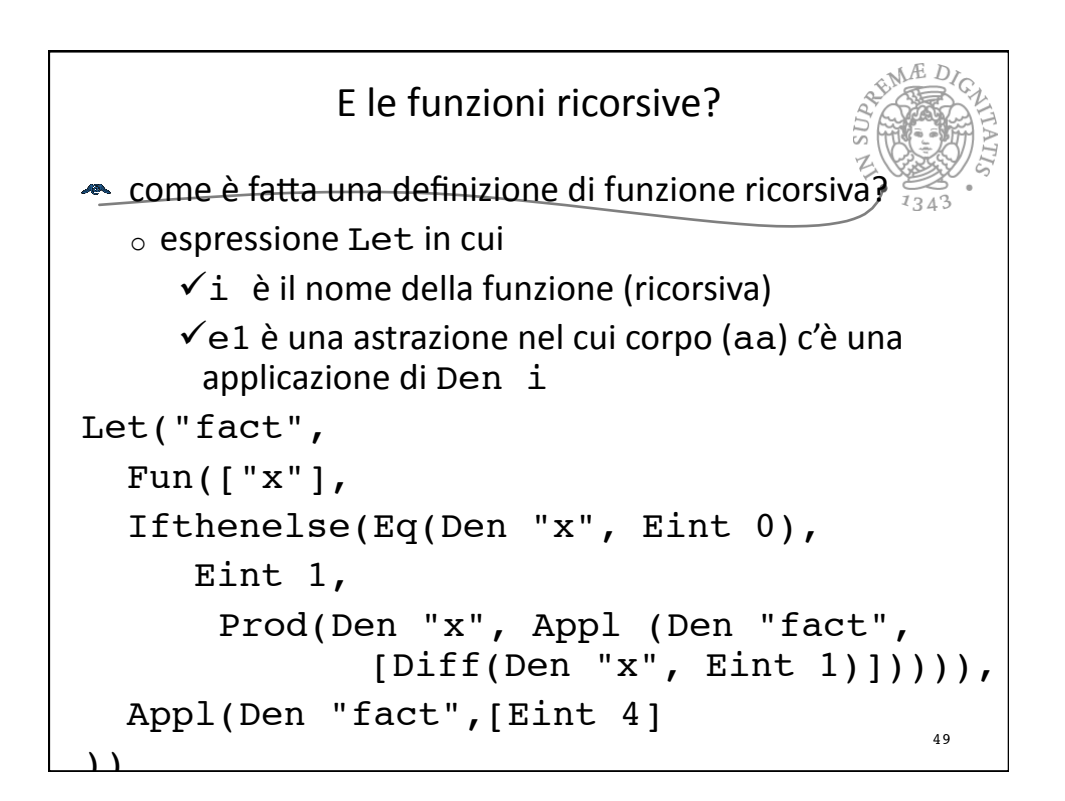

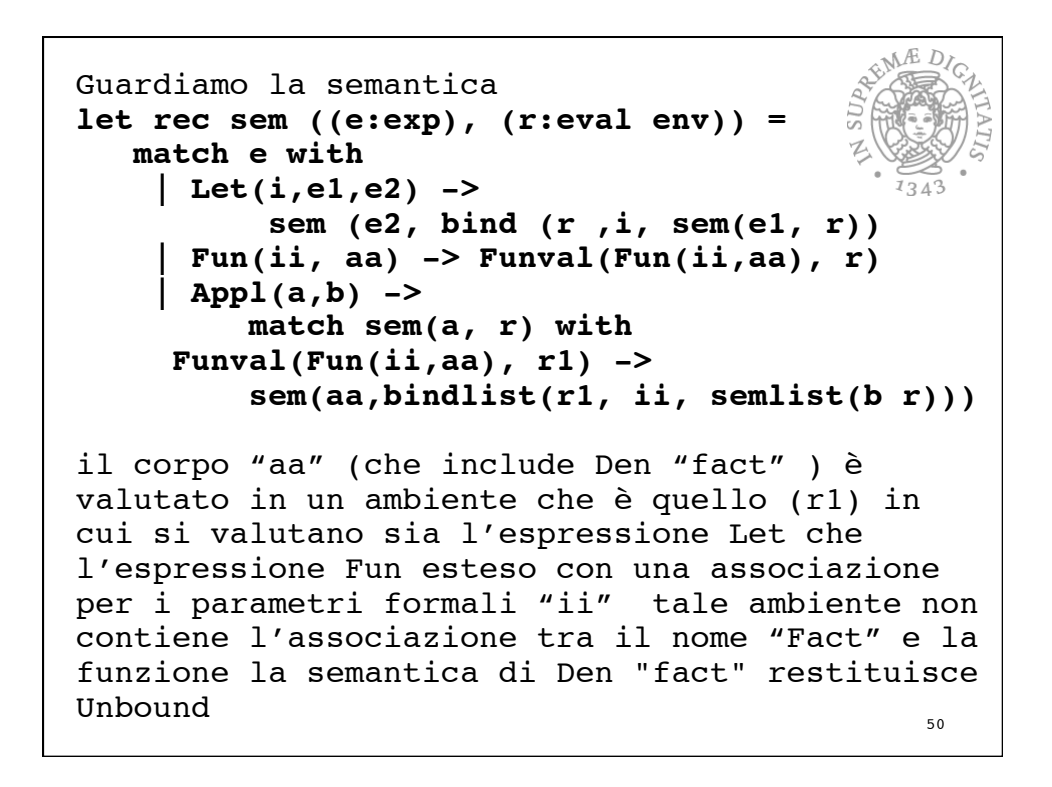

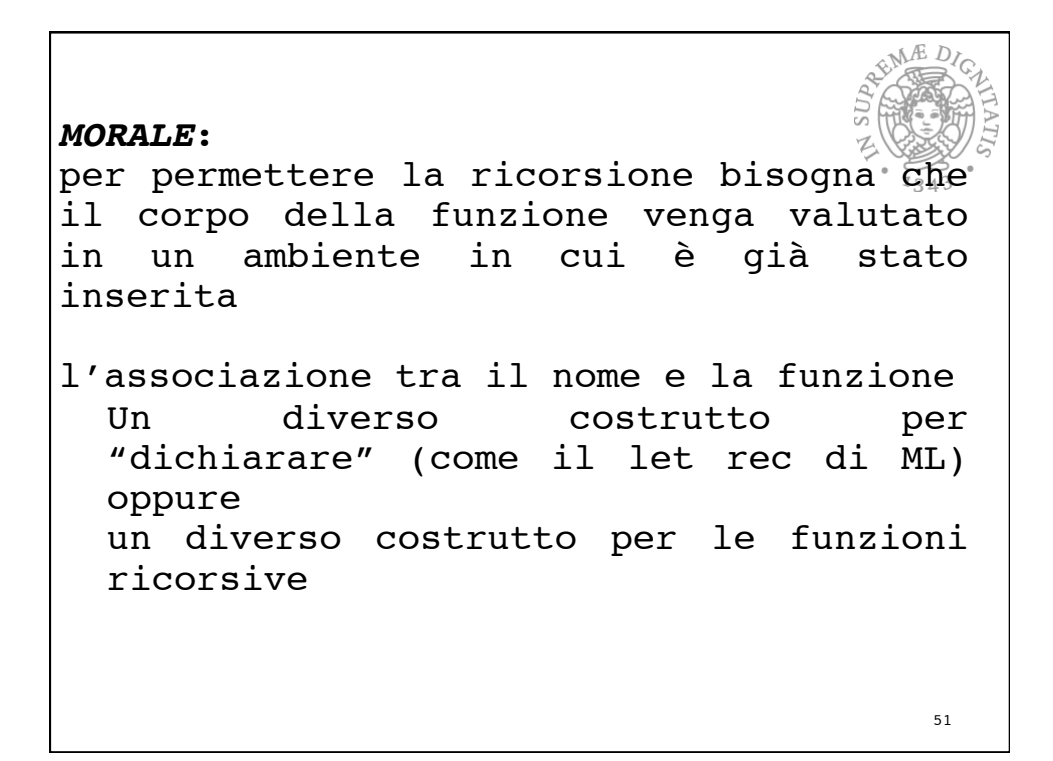

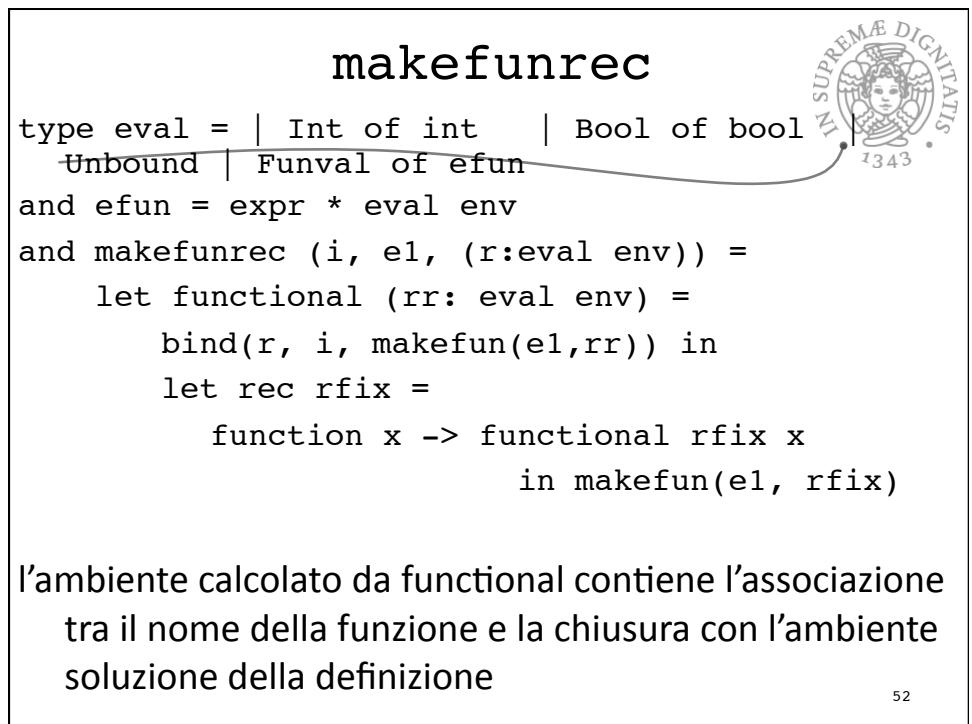

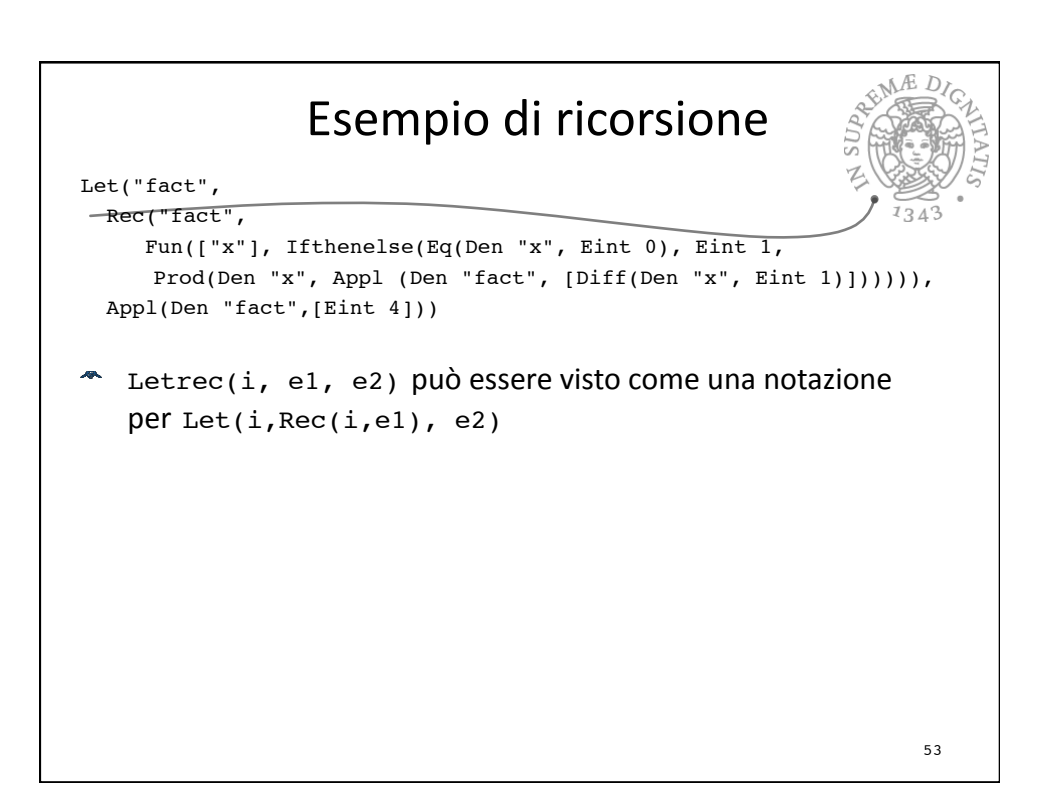

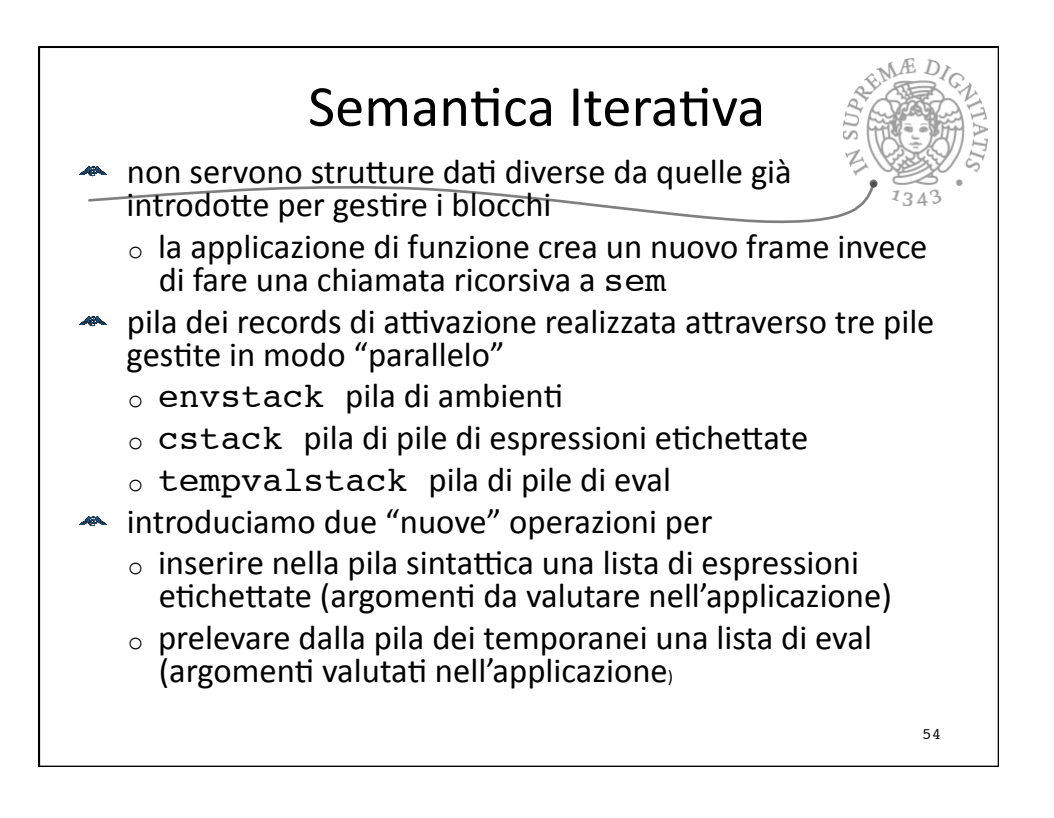

```
REMARIDIC
let pushargs ((b: exp list),(continuation: 
labeledconstruct stack) = 
let br = ref(b) in1343 while not(!br = []) do
        push(Expr1(List.hd!br),continuation);
        br := List.tl !br
     done
let getargs ((b: exp list),(tempstack: eval
stack)) = 
let br = ref(b) inlet er = ref([]) in while not(!br = []) do
        let arg=top(tempstack) in
       pop(tempstack); er := !er @ [arg];
        br := List.tl !br
     done;
     !er
                                              55
```
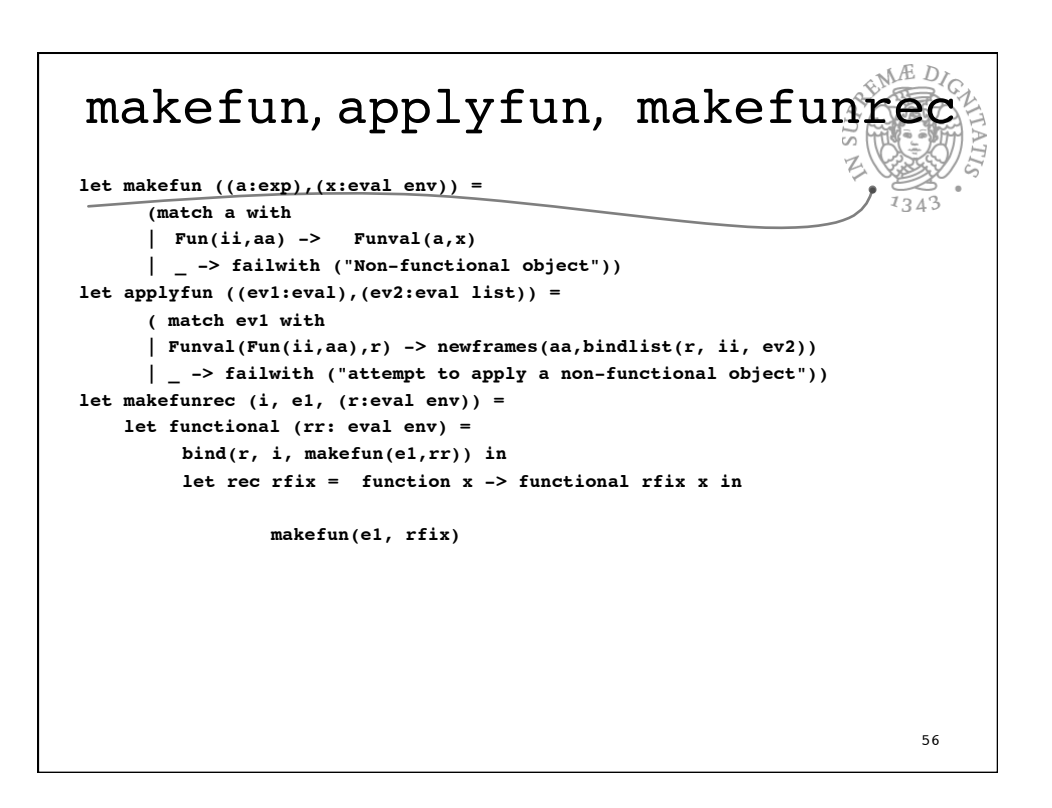

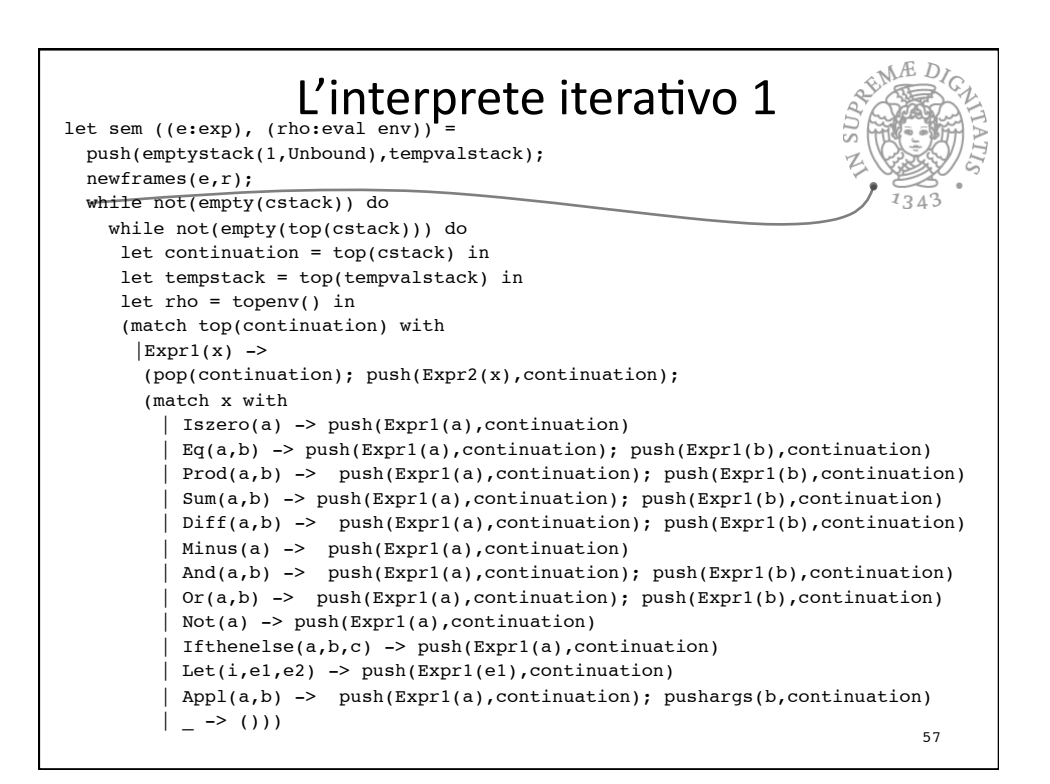

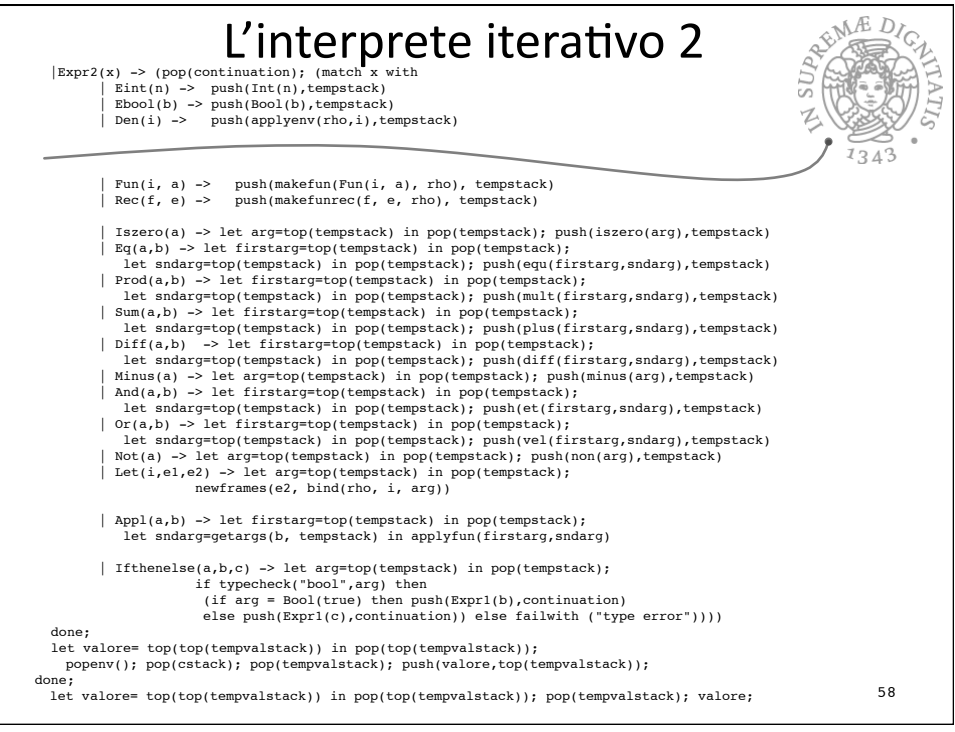

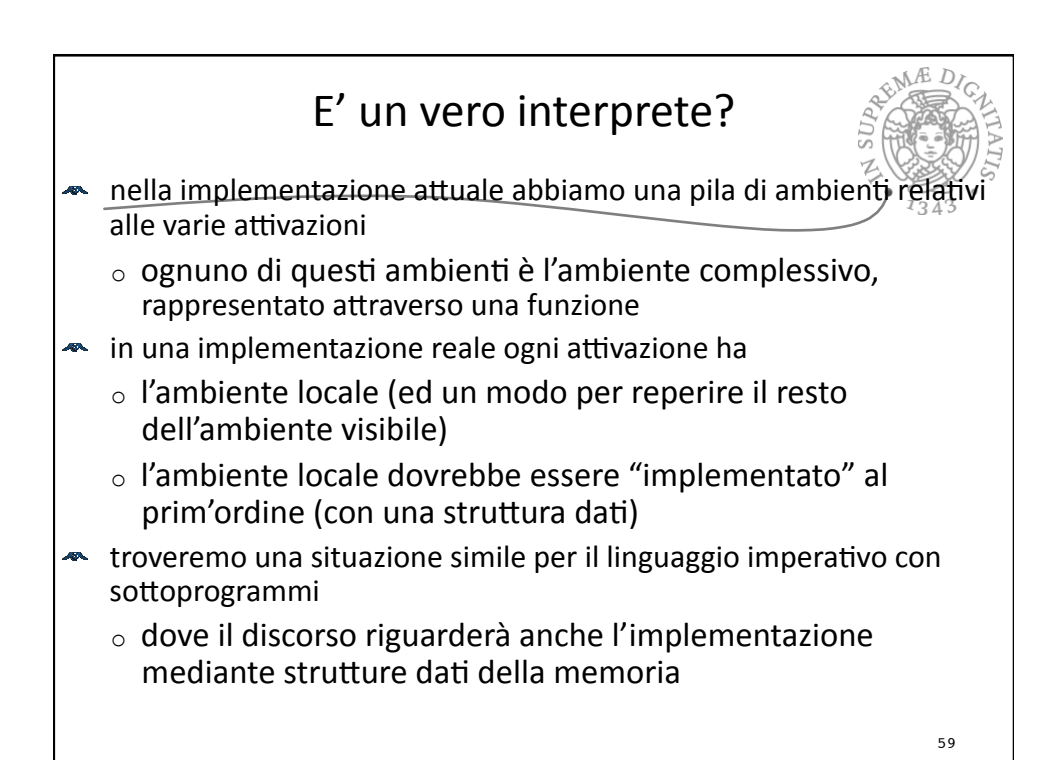

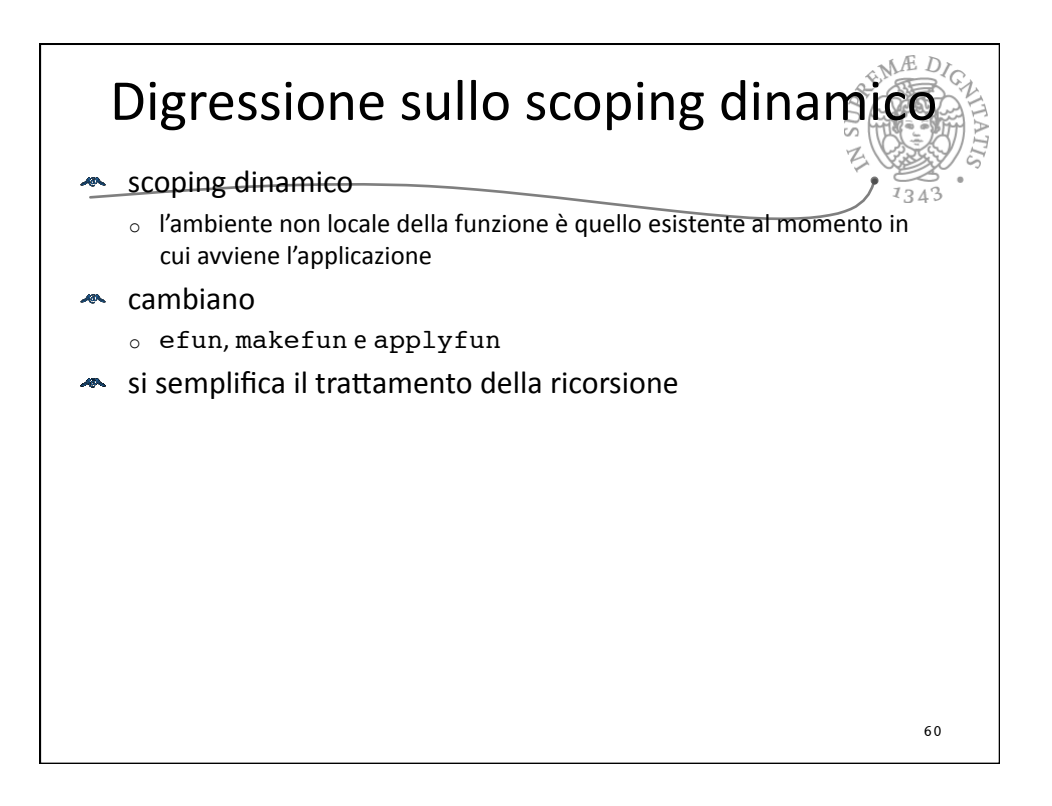

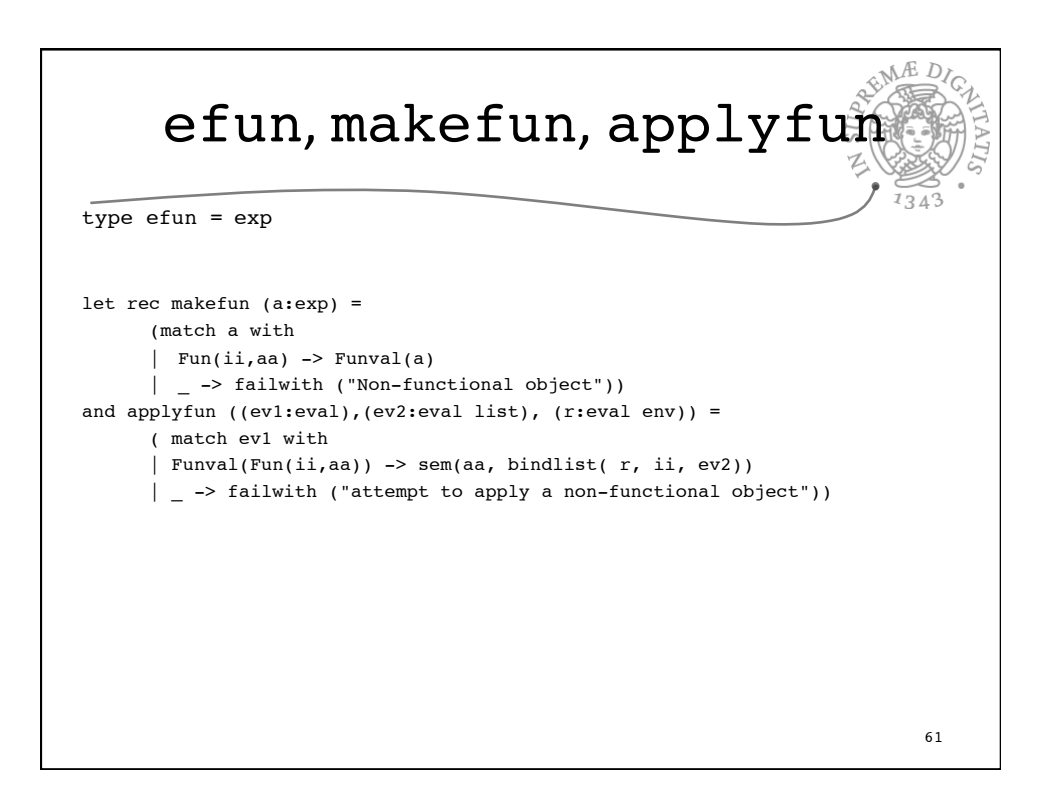

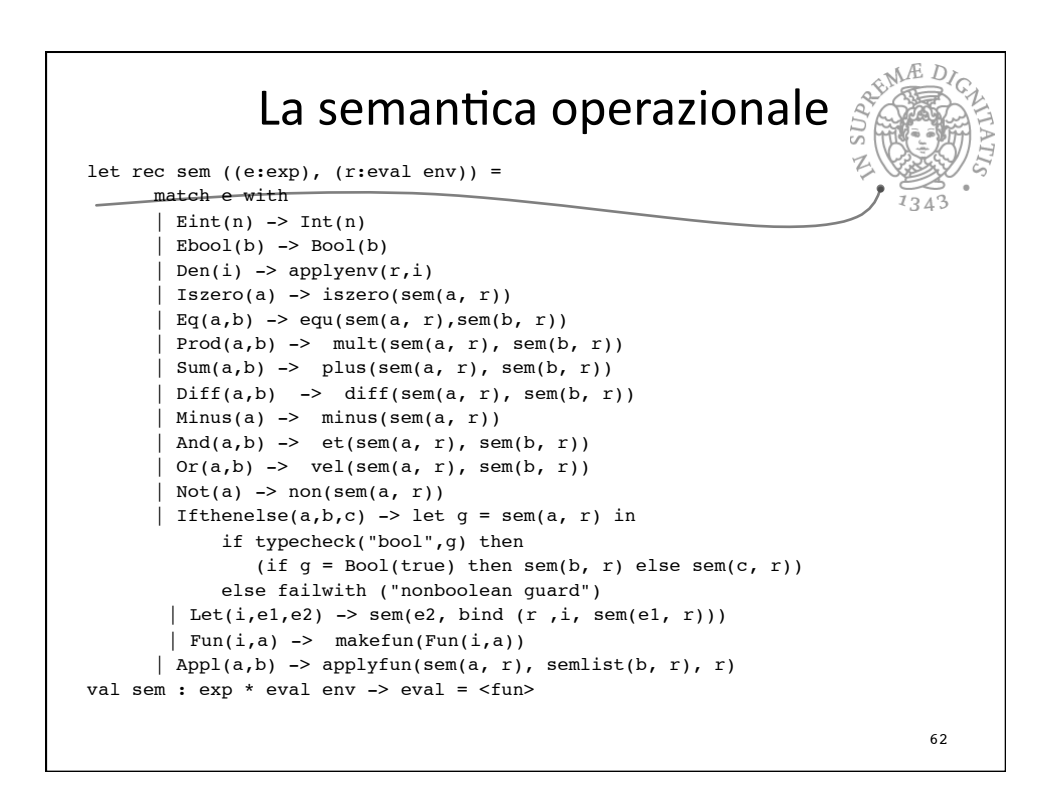

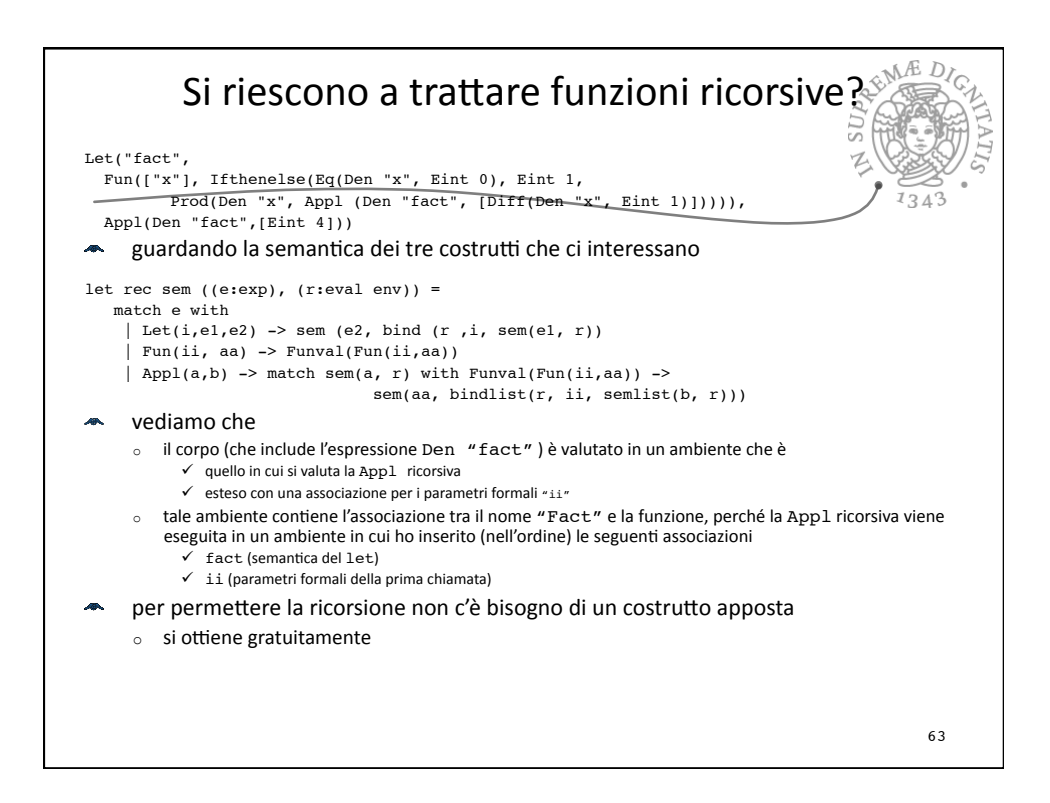

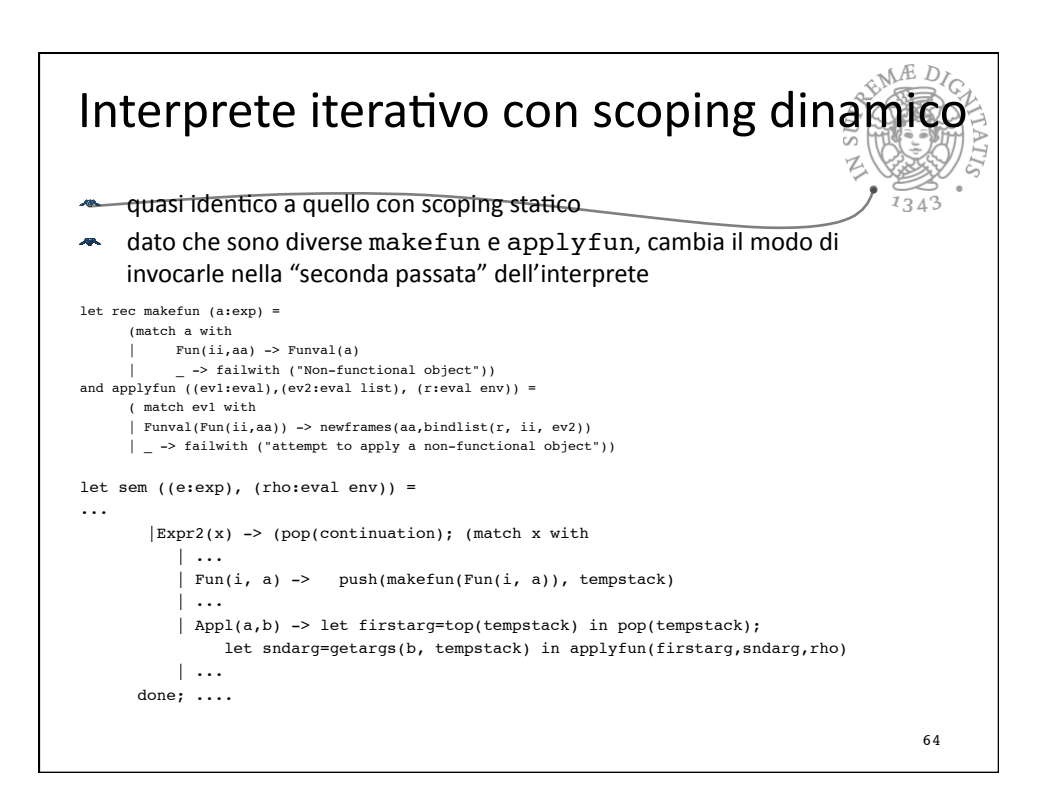

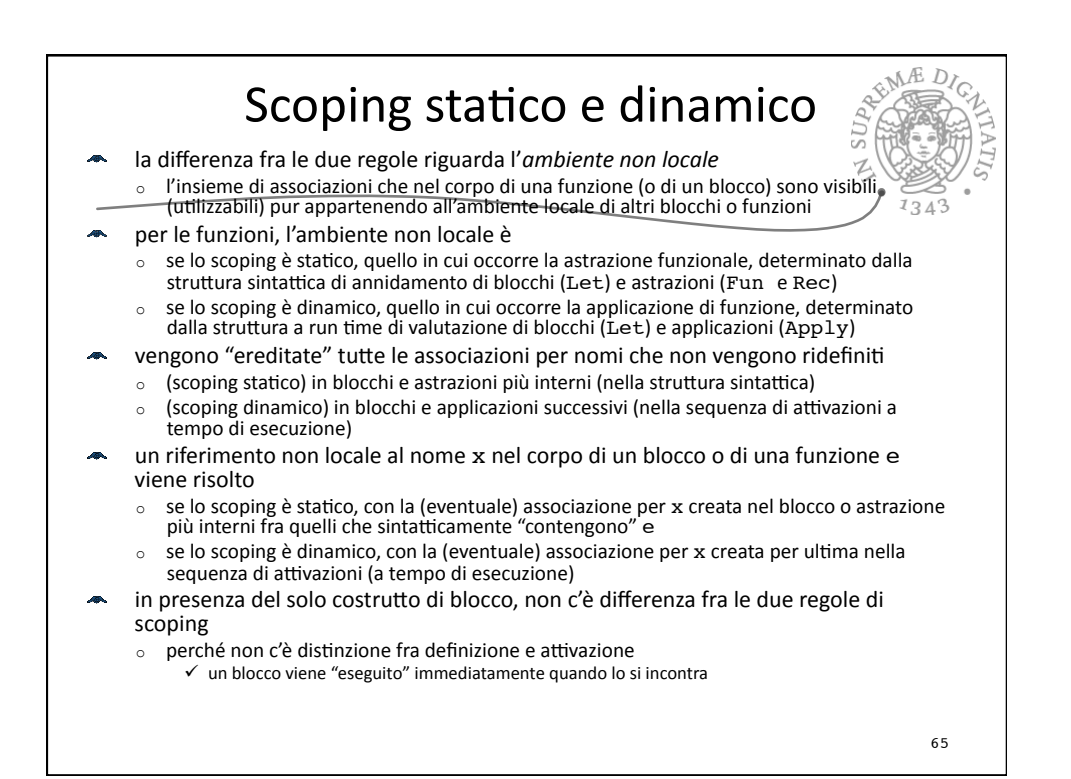

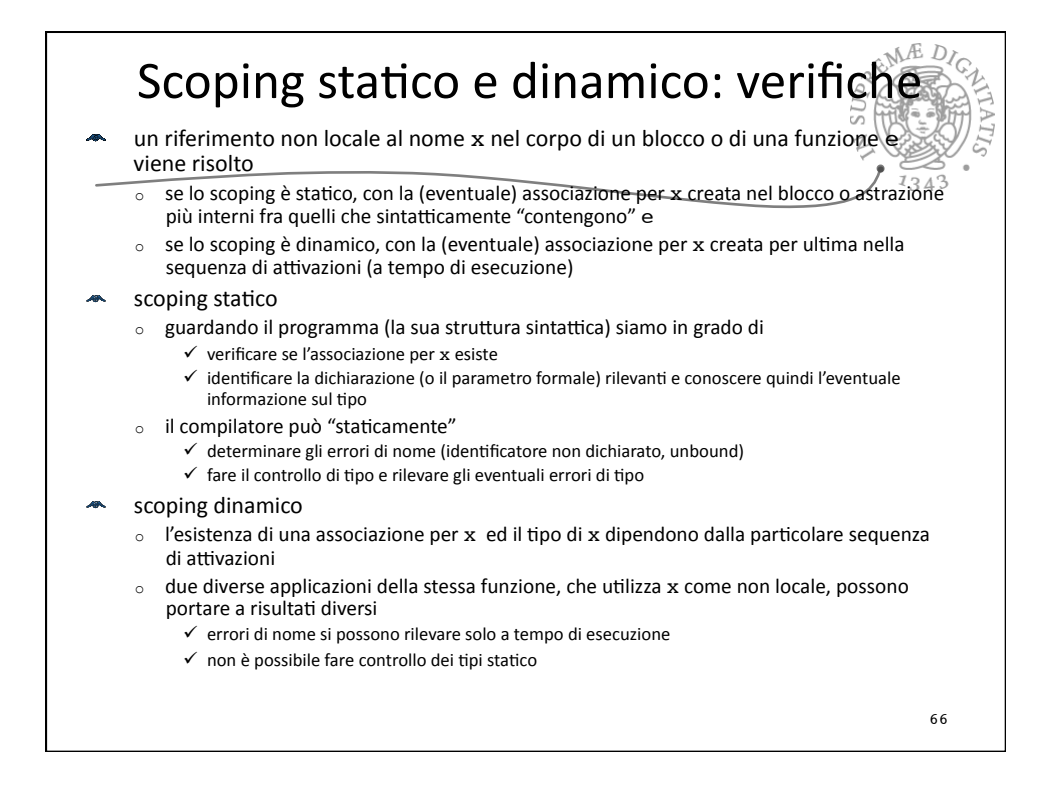

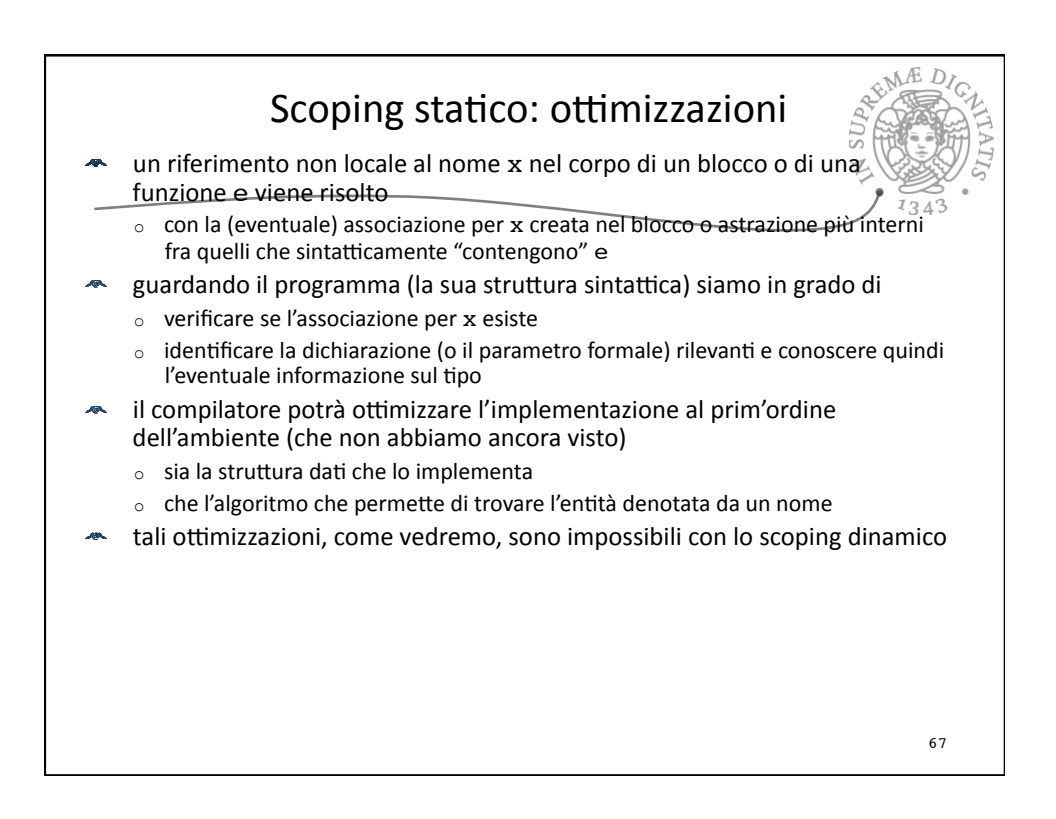

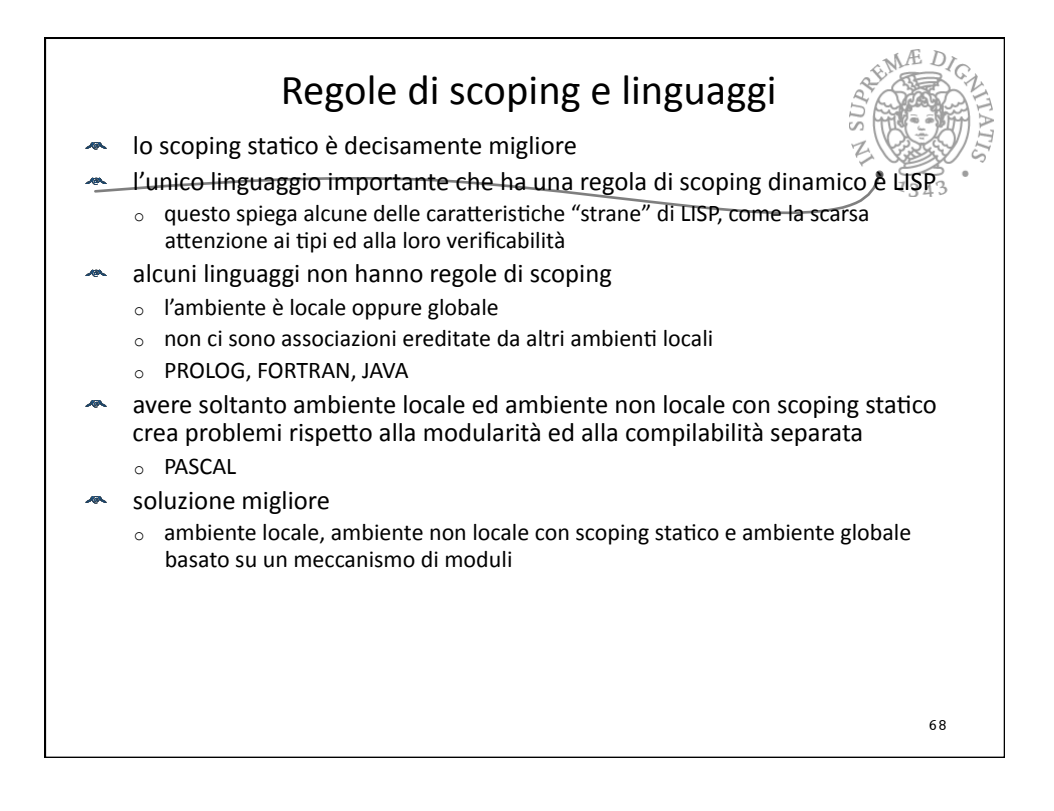

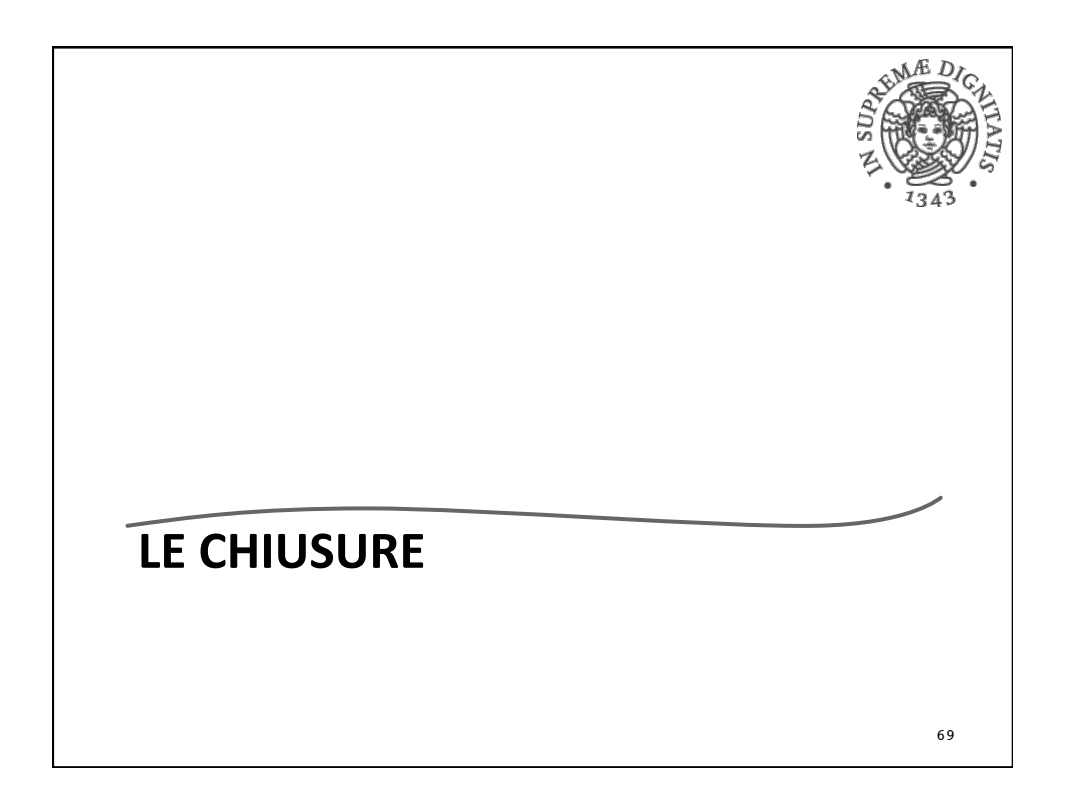

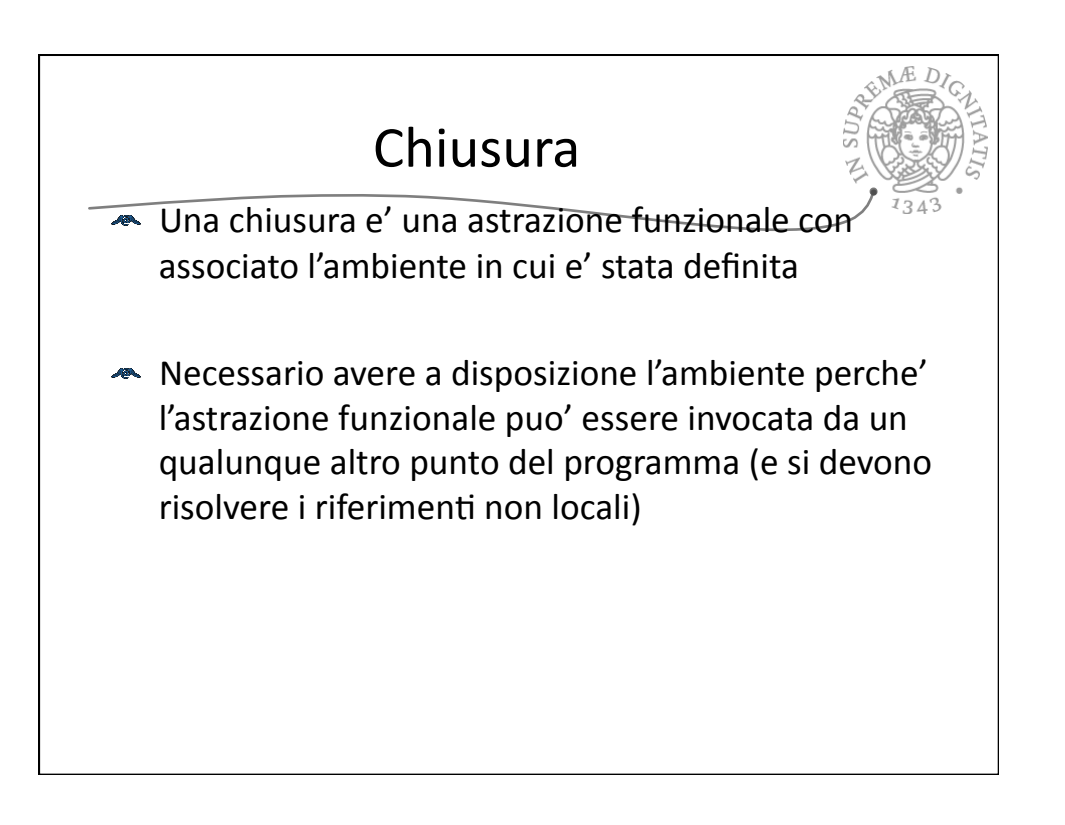

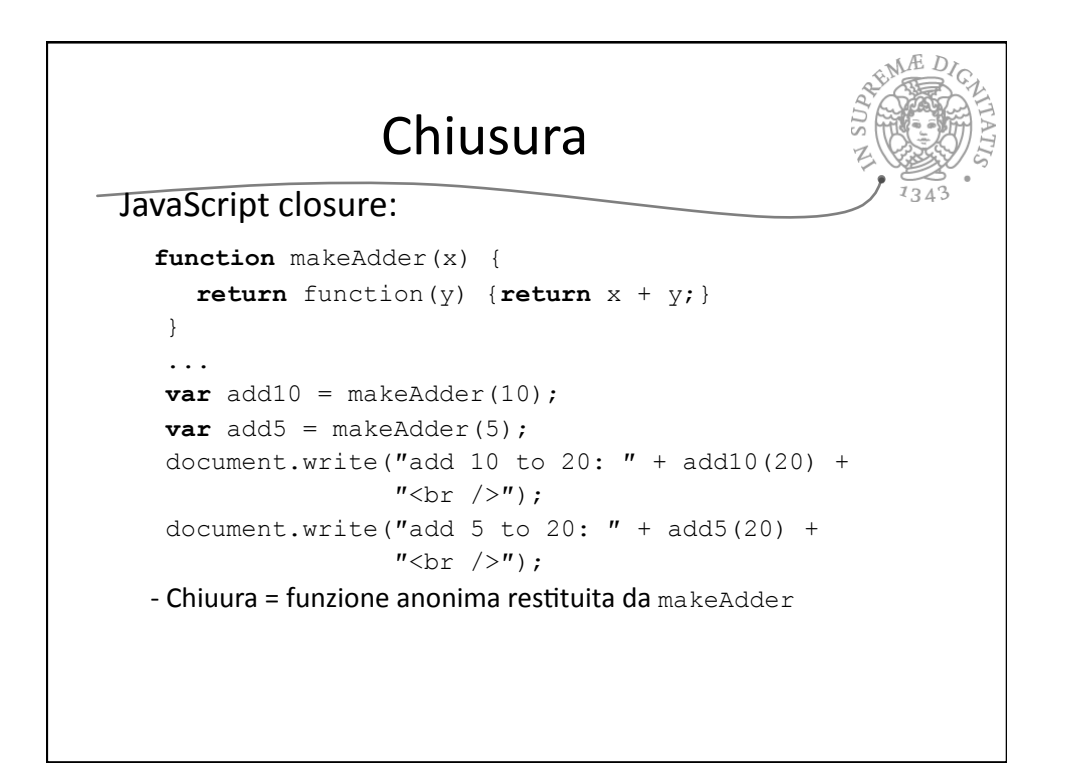

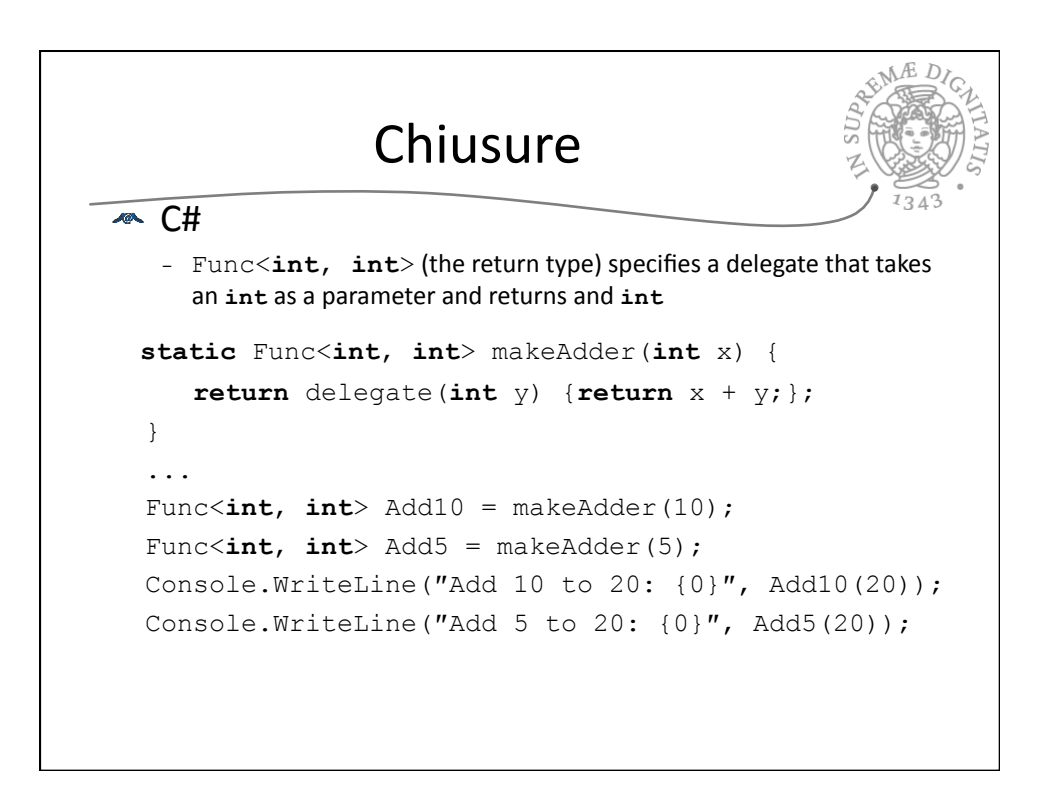